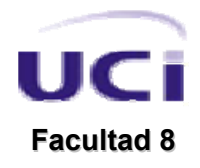

#### **TRABAJO DE DIPLOMA PARA OPTAR POR EL TÍTULO DE INGENIERÍA EN CIENCIAS INFORMÁTICAS**

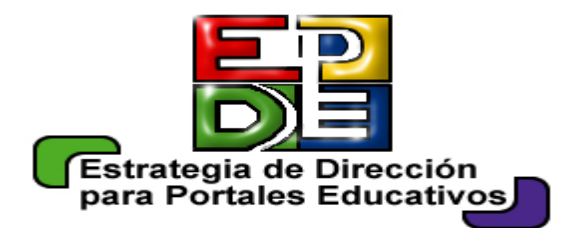

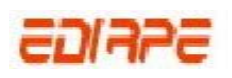

# **DISEÑO DE UNA ESTRATETGIA DE DIRECCION PARA LA IMPLEMENTACIÓN DE PORTALES EDUCATIVOS**

# **Autores:**

Zenoyda Lujo Aliaga

Libely Victoria Cedeño Galindo

# **Tutora:**

Lic. Surelys Veunes Pérez

Ciudad de La Habana, 2007 "Año 49 de la Revolución"

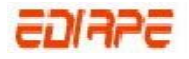

*"¿Por qué esta magnífica tecnología científica, que ahorra trabajo y nos hace la vida más fácil, nos aporta tan poca felicidad? La respuesta es ésta simplemente: porque aún no hemos aprendido a usarla con tino."* 

*Albert Einsten*

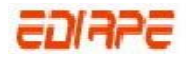

# **DEDICATORIA**

A Nuestro Comandante en Jefe, Fidel Castro Ruz, por ser nuestro ejemplo cada día.

A la Revolución Cubana, por tantas oportunidades que nos ha dado.

A nuestros padres, inspiradores permanentes de nuestra superación profesional y pilares de constante estimulación en el desarrollo de este trabajo.

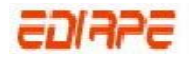

# **AGRADECIMIENTOS**

A la Revolución Cubana, que posibilitó que dentro de la Batalla de Ideas que heroicamente libra nuestro pueblo, surgiera la Universidad de las Ciencias Informáticas, y tuviéramos acceso a ella.

A Nuestro Comandante Fidel Castro Ruz, motor impulsor de esta maravillosa obra que permitió hacer realidad nuestros sueños.

A nuestros padres, que constantemente siguieron nuestros resultados en este período y nos alentaron a continuar. Gracias por el apoyo recibido.

A nuestra tutora, Surelys, quien ha sido nuestra principal guía en el logro satisfactorio de este trabajo.

A los profesores de la Facultad Regional de la UCI en Granma por su apoyo en la realización de esta investigación, especialmente a Yoel.

A Pacheco y a Kare por su apoyo profesional y moral. Gracias por todo.

A los expertos que nos apoyaron con su criterio a la evaluación de nuestra propuesta de solución. Gracias por atendernos a pesar del poco tiempo.

A nuestros compañeros, amigos en fin, a todos aquellos que contribuyeron a la realización de esta investigación y a la elaboración de este documento.

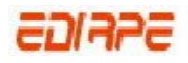

# **DECLARACIÓN DE AUTORÍA**

Declaramos que somos las únicas autoras de este trabajo y autorizamos a la Universidad de las Ciencias Informáticas para que haga el uso que estime pertinente con este trabajo.

Para que así conste firmamos la presente a los \_\_\_\_ días del mes \_\_\_\_del 2007.

Zenoyda Lujo Aliaga **Libely Victoria Cedeño Galindo** 

Lic. Surelys Veunes Pérez

\_\_\_\_\_\_\_\_\_\_\_\_\_\_\_\_\_\_\_\_\_\_\_\_\_

\_\_\_\_\_\_\_\_\_\_\_\_\_\_\_\_\_\_\_\_\_\_\_\_ \_\_\_\_\_\_\_\_\_\_\_\_\_\_\_\_\_\_\_\_\_\_\_\_\_\_

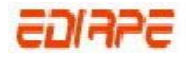

# **RESUMEN**

Los portales educativos facilitan el proceso de enseñanza - aprendizaje. El explosivo desarrollo y constante perfeccionamiento de los mismos, ha traído consigo el importante reto de construirlos con la calidad requerida. En el presente trabajo investigativo se integran los elementos necesarios para la realización de una estrategia directiva que guíe el proceso de implementación de portales de esta índole. Para dar cumplimiento a dicha tarea se realiza una búsqueda, estudio y análisis minucioso de las características, ventajas y aplicaciones de los portales educativos, así como de las herramientas más utilizadas en el diseño de los mismos, se señala la importancia del uso de plataformas de aprendizajes, gestores de base de datos, lenguajes de programación y editores según la complejidad del portal educativo a desarrollar, integrándose así los elementos necesarios que permitan hacer una selección de la herramienta adecuada. Los sistemas manejadores de contenidos se estudian detalladamente tomando como base la estructura básica de los mismos. Esta propuesta es aplicable a proyectos que se dediquen a la implementación de portales educativos. Se espera disminuir el tiempo dedicado a estudiar, analizar las herramientas y pasos necesarios en la construcción de portales de esta índole y de este modo concluir con la realización del software con la organización y calidad requerida.

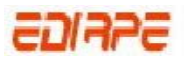

# **ÍNDICE**

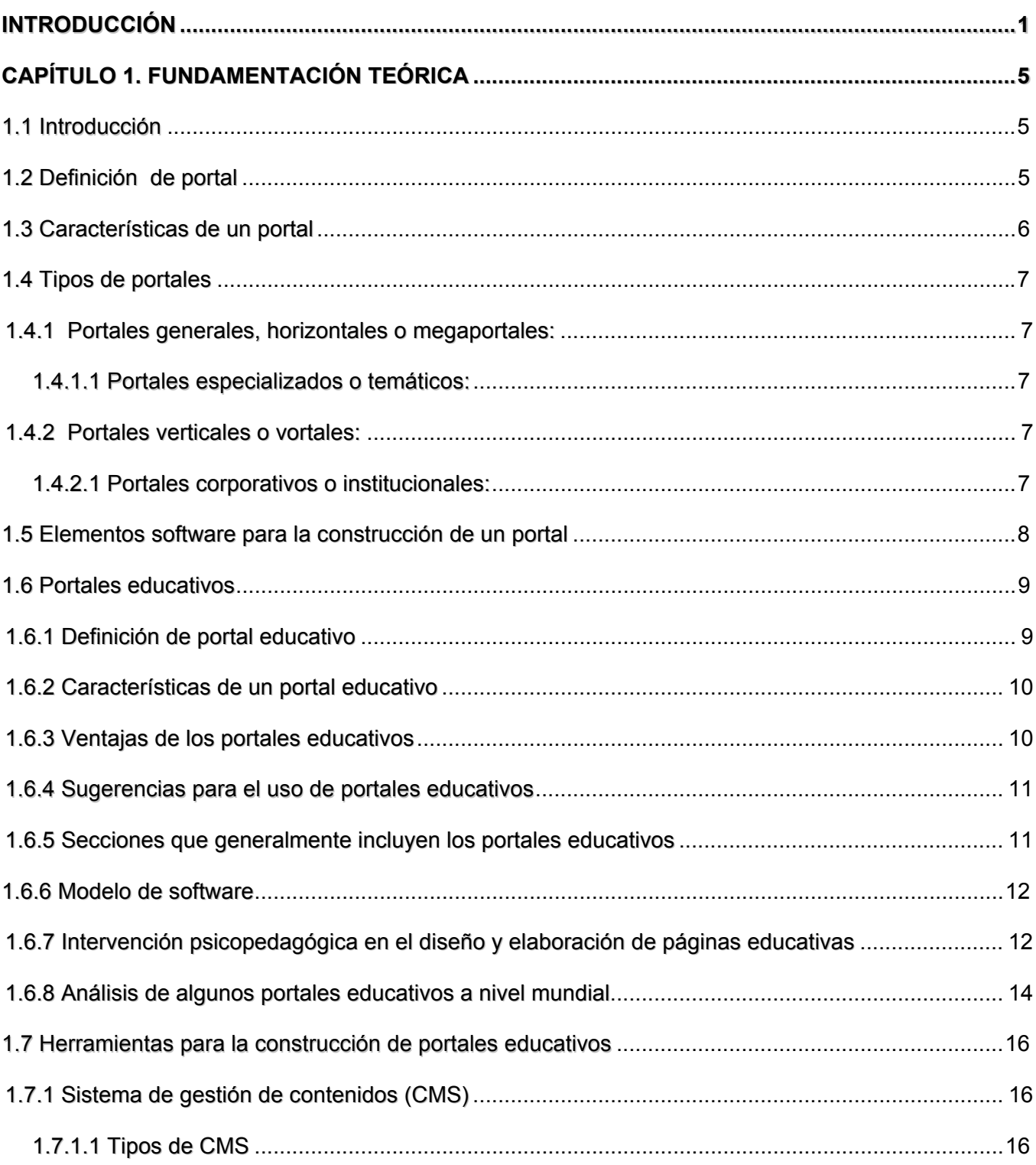

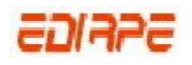

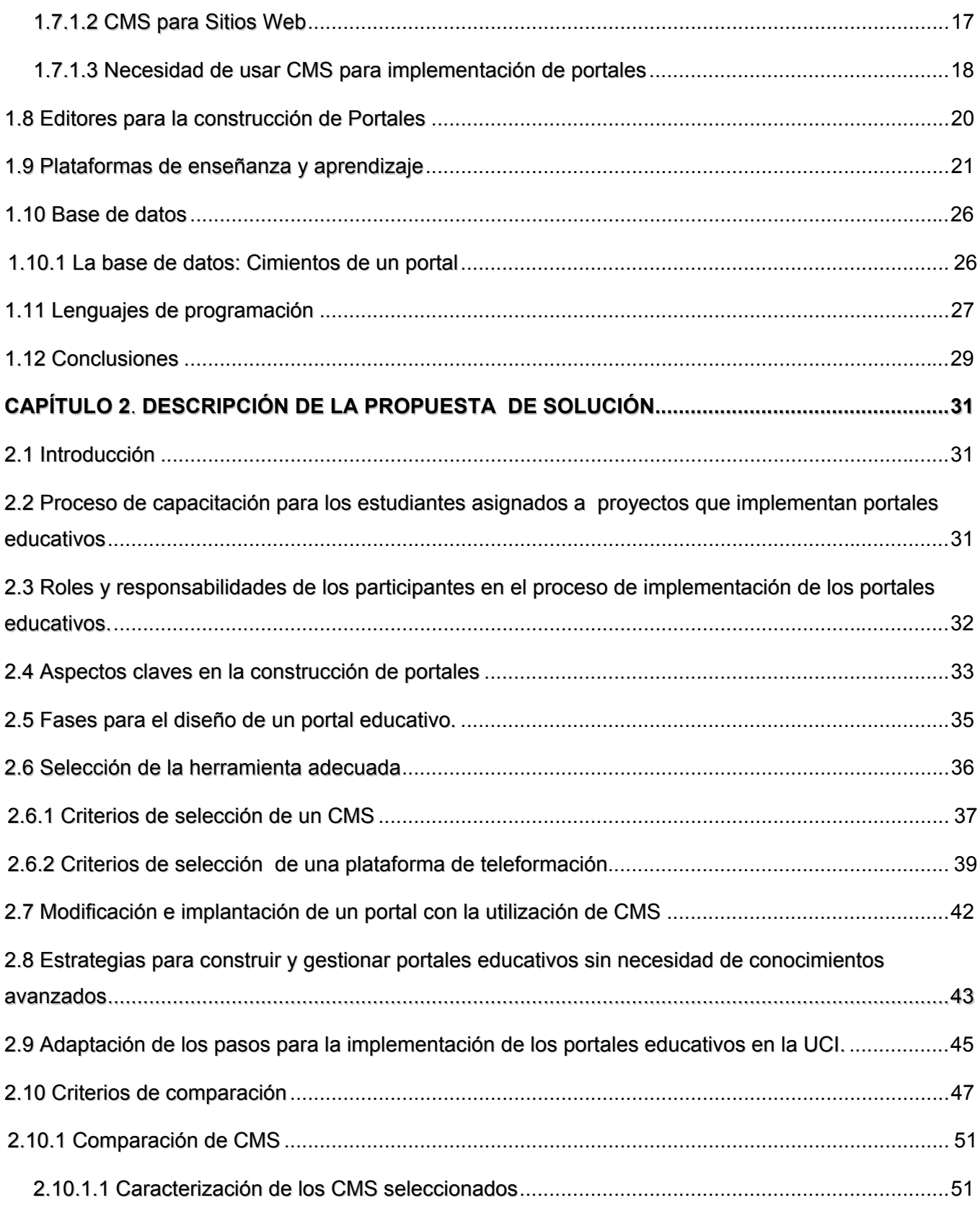

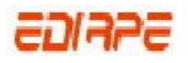

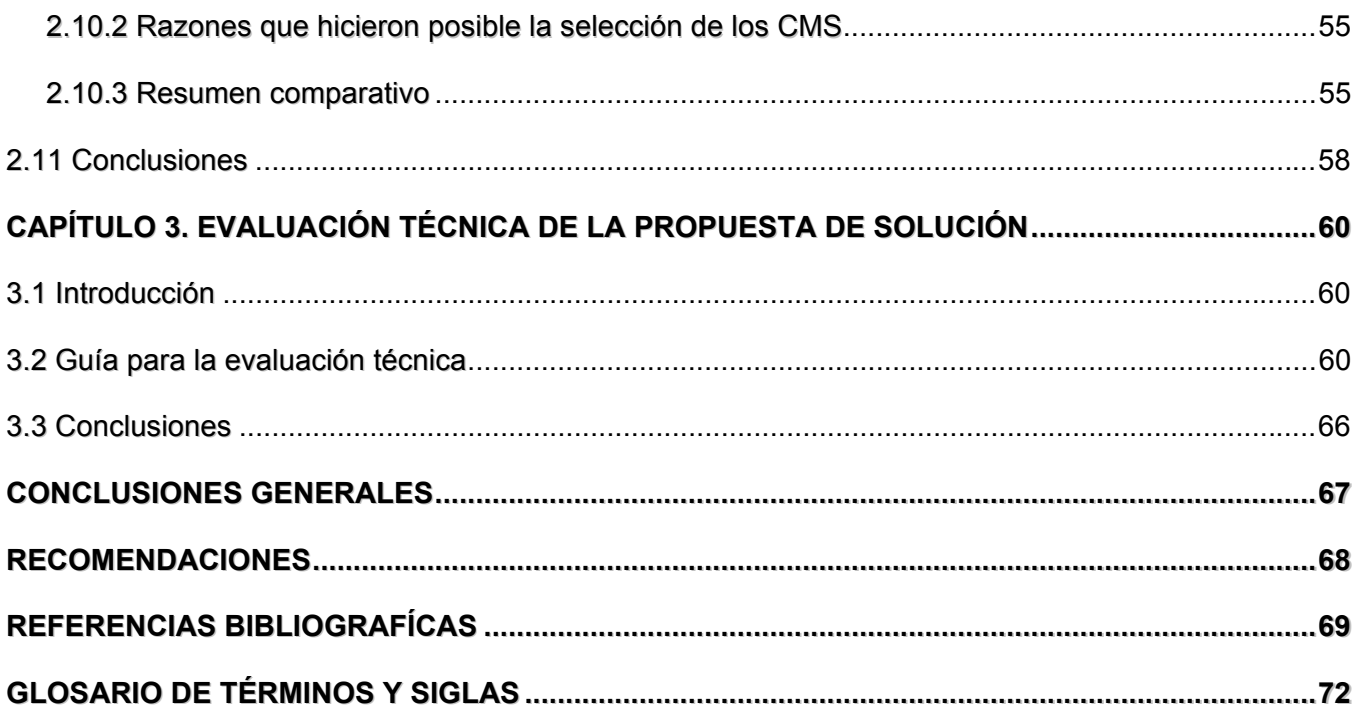

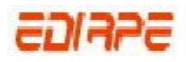

# **ÍNDICE DE FIGURAS Y TABLAS**

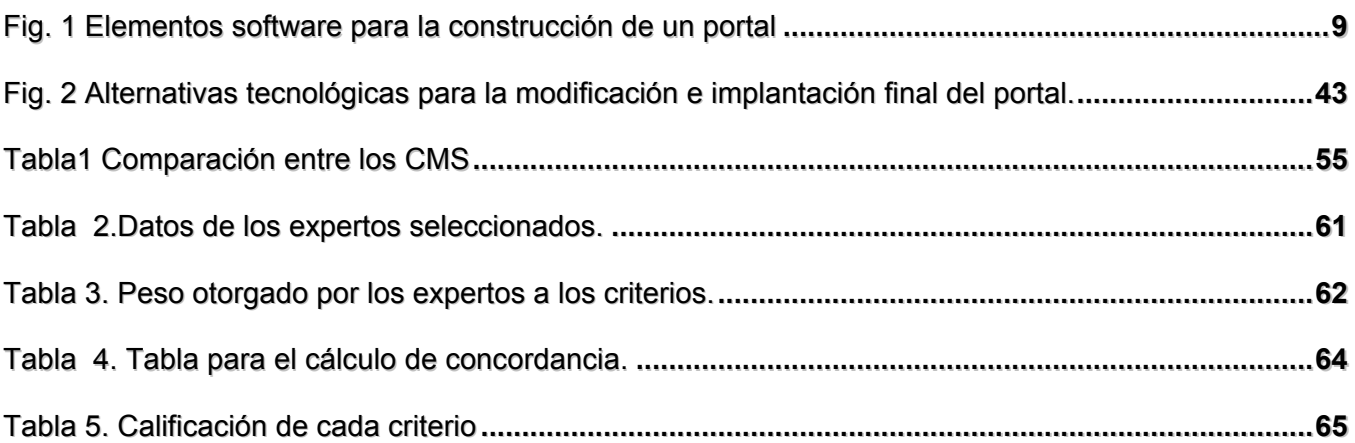

# **INTRODUCCIÓN**

<span id="page-10-0"></span>La educación ha sido considerada por mucho tiempo el eslabón privilegiado que articula la integración cultural, la movilidad social y el desarrollo productivo. Sobre este carácter de "gran eslabón" de la educación existe hoy un consenso amplio, tanto en la literatura del desarrollo como en el debate político. Sin embargo, a pesar de los esfuerzos realizados durante las últimas décadas, los sistemas educativos de América Latina aún enfrentan problemas estructurales importantes que obstaculizan el logro de una educación de calidad.(RELPE 2006)

Con la aparición de las nuevas tecnologías de la información y las comunicaciones se ha iniciado una revolución educacional, cuyos alcances apenas se pueden vislumbrar. Estas tecnologías no solo representan exigencias para los sistemas educativos, son también una oportunidad cierta para atenuar diferencias estructurales y mejorar cualitativamente la educación, sobre todo si se apuesta a soluciones de tipo colaborativo en que los esfuerzos de cada uno de los países contribuyan a la solución integral de la región y ésta a su vez potencie los logros de cada país.

A diferencia de lo que ocurría en décadas anteriores, donde los referentes y transmisores del conocimiento procedían principalmente de la figura omnipresente del profesor, hoy en día es posible obtener la misma información usando múltiples y variados medios. En este sentido, los portales educativos emergen como uno de los baluartes más eficaces en esta asociación.

Los portales educativos tienen una enorme capacidad para integrar las tecnologías de la información y la comunicación al ámbito educativo, poniendo a disposición de maestros y estudiantes recursos digitales desarrollados con intencionalidad educativa que permiten un tratamiento de la información no viable en otros soportes. (RELPE 2006)

Los orígenes de los portales educativos están enmarcados en el año 1997 cuando más de doscientas universidades de los EEUU en convenio con el gobierno estatal y empresas del sector, promovieron la creación de establecer una nueva dimensión de la Internet, denominada Internet2, con el objetivo prioritario de mantener una red de investigación en el campo educativo. Esta idea revolucionó la educación: desde su perspectiva global todo el mundo puede tener acceso a una serie de conocimientos sin tener que justificar estudios previos o titulaciones no adquiridas, y esto es factible gracias a los portales educativos que "posibilitan nuevos procesos de aprendizaje y transmisión del conocimiento a través de las redes modernas de comunicación".

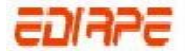

Los portales han hecho que la educación a distancia cumpla sus objetivos en menor tiempo. "Antes de Internet, la educación a distancia utilizaba la correspondencia. Los libros llegaban por correo." (GARCÍA 2005)

El explosivo desarrollo y constante perfeccionamiento de los portales, han traído consigo el importante reto de construirlos de acuerdo con ciertos estándares de calidad, lo que les impone a los *webmasters* (administradores del portal) una tarea impostergable de administración de su portal, eficiente, rápida y de calidad, para ofrecer a los usuarios, de todo el mundo, un contenido coherente y de buena presentación.(LANDERO 2002)

Para cumplir dichos propósitos, es necesario trazar una estrategia para implementar los mismos de acuerdo a las necesidades de la organización donde se implementará el portal.

Actualmente son muchas las instituciones que construyen portales educativos. En nuestro país uno de los lugares que lleva el paso adelante en la implementación de los mismos es la Universidad de las Ciencias Informáticas (UCI) creada sobre una fuerte base tecnológica y un amplio perfil productivo, la cual desde sus inicios, adoptó una serie de medidas con el objetivo de lograr una mayor organización en el proceso productivo-investigativo, entre las que se destaca asignar los proyectos a las facultades en correspondencia con el perfil que la identifica.

En el curso 2006-2007 se le asignó a la Facultad 8 la labor de realizar la implementación de portales educativos. La reciente asignación de esta tarea, así como la inexperiencia en el desarrollo de proyectos de esta índole conlleva al *problema científico* de nuestra investigación que consiste, en que no existe una estrategia de dirección adecuada que permita la realización de implementación de portales educativos en la Facultad 8 con la organización y la calidad requerida**.** En tal sentido el *objeto de estudio,* es*:* El proceso de implementación de portales educativos y el *campo de acción***:** El proceso de implementación de portales educativos en la Facultad 8 de la Universidad de las Ciencias Informáticas**.** Todo ello encaminado a cumplir el *objetivo general*: Diseñar una estrategia de dirección para los proyectos que implementan portales educativos en la Facultad 8.

Para dar cumplimiento a dicho objetivo se trazaron los siguientes **objetivos específicos:**

Realizar la elaboración del marco teórico – conceptual.

 Realizar un análisis de la estrategia actual que utilizan los proyectos que implementan portales educativos en la Facultad 8.

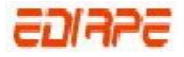

 Desarrollar y proponer una estrategia de dirección para la implementación de los portales educativos.

Definido el problema y como vía para alcanzar los objetivos propuestos, se plantea la siguiente **idea a defender**: Si se realiza una estrategia de dirección, en la que se tenga en cuenta los aspectos claves en el momento de implementar un portal educativo y se selecciona la herramienta apropiada, se podrá organizar con mayor eficiencia el proceso de desarrollo de los mismos y lograr una mejor calidad del producto de software.

Como orientación para el cumplimiento de los objetivos planteados se elaboraron y cumplieron las siguientes **tareas específicas:** 

- Realizar un estudio bibliográfico de la documentación relacionada con el proceso de desarrollo de los portales educativos que permita confeccionar el marco teórico- conceptual.
- Estudiar y analizar las herramientas que utilizan los proyectos de portales educativos que se llevan a cabo en la Facultad 8 de la Universidad de las Ciencias Informáticas.
- Realizar una comparación entre las principales metodologías, Sistema de Gestión de Contenidos (CMS) y herramientas usadas en la implementación de portales educativos.

 Proponer una estrategia directiva que guíe el proceso de implementación de los portales educativos en la Facultad 8.

La investigación se estructura en tres Capítulos:

- Capitulo 1. Fundamentación teórica.
- Capitulo2. Descripción de la propuesta de solución.
- Capitulo 3. Evaluación técnica de la propuesta de solución.

**En el primer capítulo**: se define el marco teórico conceptual que posibilita la comprensión metodológica de la solución propuesta, para lo cual se realiza un estudio minucioso de las herramientas más utilizadas en el diseño e implementación de los portales, señalando la importancia del uso de plataformas de aprendizajes, gestores de base de datos, lenguajes de programación y editores, así como la importancia del uso de gestores de contenidos.

**El segundo capítulo** aborda una propuesta de pasos lógicos que se deben tener en cuenta en la implementación de un portal educativo, explicando el proceso de selección de la herramienta adecuada. El proceso de captación del personal que debe trabajar en los proyectos que se dediquen a

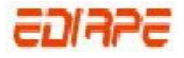

construir portales educativos, así como los roles y responsabilidades que deben adquirir una vez ingresado en el proyecto, son abordados de igual manera, lo que nos conduce a la comprensión y confección de la estrategia que nos trazamos realizar en nuestros objetivos.

**En el tercer capítulo** se realiza la evaluación técnica de dicha propuesta a través del Método multicriterios basado en un Sistema de expertos que es explicado en dicho capitulo.

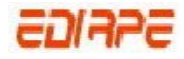

# **CAPÍTULO FUNDAMENTACIÓN TEÓRICA**

# <span id="page-14-0"></span>**1.1 Introducción**

En este capítulo se detallan las características, ventajas y aplicaciones de los portales educativos. Se realiza un estudio minucioso de las herramientas más utilizadas en el diseño de los mismos señalando la importancia del uso de plataformas de aprendizajes, base de datos lenguajes de programación y editores en la implantación de los portales educativos.

# **1.2 Definición de portal**

La palabra Portal es un término que se ha puesto muy de moda en el mundo de Internet en los últimos tiempos. Son muchas las definiciones que se han hecho para concluir en qué es un portal. A continuación se presentan algunas, la cuales se cree que se ajusten más a una definición final de este término.

Un portal es un sitio Web cuyo objetivo es ofrecer al usuario, de forma fácil e integrada, el acceso a una serie de recursos y de servicios, entre los que suelen encontrarse buscadores, foros, compra electrónica, etc. (DEFINICION.ORG 2003)

Se define como portal el [sitio Web](http://www.alegsa.com.ar/Dic/sitio%20web.php) que, por su gran cantidad de información, enlaces y servicios, puede satisfacer las necesidades de cualquier internauta. En general los portales ofrecen servicios como: directorios, servicio de provisión de correo electrónico, buscador para su sitio, noticias generales, Chat, grupos de noticias, etc. (GRUPOE)

Se podría decir que un portal no es más que un sitio Web dentro del que se pueden encontrar otros sitios Web, es decir, es como un contenedor de Web, o un lugar que da acceso a otros Web, que ofrecen unos servicios diferenciados (VALLINA 2001)

Por último podemos decir que un portal es un [sitio Web](http://es.wikipedia.org/wiki/Sitio_web) cuyo objetivo es ofrecer al usuario, de forma fácil e integrada, el acceso a una serie de recursos y de servicios, entre los que suelen encontrarse

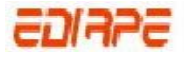

<span id="page-15-0"></span>buscadores, foros, documentos, aplicaciones, compra electrónica, etc. Principalmente están dirigidos a resolver necesidades específicas de un grupo de personas o de acceso a la información y servicios de a una institución pública o privada. El término portal tiene como significado puerta grande, y precisamente su nombre hace referencia a su función u objetivo: es el punto de partida de un usuario que desea entrar y realizar búsquedas en Web. Se puede decir que un portal ofrece servicios para la navegación en Internet, logrando incrementar la intensidad de tráfico. (MÉNDEZ 2004)

Después de haber abordado las definiciones anteriores se piensa que la más acertada es esta última puesto que recoge todos los aspectos que caracterizan e identifican un portal.

En todos los casos, un portal es un sitio Web (Website), pero no viceversa. No todas las páginas Web ni todo sitio Web sería un portal. Página Web y sitio Web son conceptos con una clara relación de sinonimia, aunque en realidad es una relación partitiva, ya que un sitio Web está formado por una dirección y por un conjunto de páginas. Se pueden matizar ambos conceptos afirmando que un «sitio Web» está compuesto por una o más páginas, pero sin que necesariamente esté implícita la idea de organización de información con criterios rigurosos. (ASCARZA 2005)

# **1.3 Características de un portal**

Las características que se pueden encontrar en todos los portales se pueden resumir en:

Páginas teñidas de banners publicitarios. Correo electrónico gratuito.

Información sobre la actualidad (noticias, etc.).

Sistema de búsqueda: por categorías (directorio); por palabra clave (motor de búsqueda) o ambos.

Información sobre el tiempo (clima, etc.)

Selección de recursos de interés.

Las características de los portales se pueden resumir en

**P**ersonalización para usuarios finales.

**O**rganización del escritorio.

**R**ecursos informativos divididos y organizados.

**T**razado o seguimiento de las actividades de los usuarios.

**A**cceso a bases de datos y servicios de búsqueda.

<span id="page-16-0"></span>**L**ocalización de personas o cosas importantes(MÉNDEZ 2004)

# **1.4 Tipos de portales**

Son varias las clasificaciones que se podría hacer en torno a los portales: por idioma, por estructura, etc. Sin embargo, la categorización más difundida y coherente es la que atiende al tipo de información que albergan. Según esto se pueden distinguir fundamentalmente dos tipos de portales: portales generales, horizontales o megaportales y portales especializados (verticales o corporativos).

#### **1.4.1 Portales generales, horizontales o megaportales:**

Son aquellos cuyo contenido es de índole genérico, es decir que abarcan casi todos los temas posibles de Internet. Están dirigidos a un usuario estándar de Internet (cualquier persona que accede a la Web), por ello su contenido recoge información de interés general: noticias de actualidad, información sobre el clima, servicios de valor añadido (como la gestión de una cuenta de correo electrónico a través de una interfaz Web —Webmail—, canales de Chat, envío de mensajes a móviles, etc.) Es habitual además, que estos portales estén dirigidos a una comunidad específica de usuarios, generalmente de índole geográfica.

#### **1.4.1.1 Portales especializados o temáticos:**

Los portales especializados son fruto también de la verticalización de la información en Internet. Responden a un modelo de Portal, tratan de proyectar los servicios genéricos de un portal horizontal en un ámbito más específico, con un criterio temático. Los portales especializados pretenden satisfacer las necesidades de información de una comunidad de usuarios concreta, ya sea esta con criterios geográficos, corporativos o temáticos.

#### **1.4.2 Portales verticales o vortales:**

Un vortal es un sitio Web que proporciona información y servicios a una industria en particular. Es el equivalente industrial específico de los portales generales de la WWW pero, además de ofrecer servicios típicos centran su cobertura de contenidos en un tema o sector concreto.

#### **1.4.2.1 Portales corporativos o institucionales:**

Por su parte, un portal corporativo es un sitio Web que proporciona información de la empresa o institución a la que pertenece fundamentalmente a los empleados de la misma. Normalmente este tipo de portales corporativos son una prolongación natural de las intranets corporativas en las que se ha cuidado la organización de la información a través de la WWW que suministran.

<span id="page-17-0"></span>Normalmente distinguen entre una parte pública o externa, accesible a todos los usuarios de Internet y otra parte interna y protegida (contraseña), destinada sólo a los miembros de la institución. A este tipo de portales corporativos o institucionales pertenecen por ejemplo los modernos sitios Web de las Universidades, por ejemplo [http://www.uc3m.es/,](http://www.uc3m.es/) o los de instituciones públicas como el Web de la Agencia tributaria<http://www.aeat.es/>(MÉNDEZ 2004)

## **1.5 Elementos software para la construcción de un portal**

Para la implantación de un sitio Web se deben considerar los distintos elementos software que permitirán configurar el sitio con todas las funcionalidades requeridas (presentación estática de contenidos, transacciones, contenidos dinámicos, seguridad, etc.). Estos artefactos software pueden formar parte del sistema operativo o del software de aplicaciones que se debe añadir al mismo para alcanzar las funcionalidades requeridas.

Normalmente se piensa en un sitio Web, desde el punto de vista arquitectónico, como un programa que se encarga de servir paginas HTML. De tal forma que basta con un simple editor para construir los contenidos en formato HTML y colocarlos en el lugar adecuado para que el servidor Web pueda proporcionárselos al cliente (*browser* o navegador) que los solicite.

Pero con esta simple funcionalidad (como ocurría en los inicios de la Web) no sería posible alcanzar los objetivos que requiere hoy en día un portal (adaptación de contenidos al usuario, intercambio de información con el cliente, computación en la parte del cliente o del servidor, etc.). Para ello se debe disponer de una plataforma mas compleja (Fig.1), proporcionada bien por el propio sistema operativo, el servidor Web o aplicaciones adicionales que interactúen con ambos proporcionando los servicios adicionales (acceso a datos, desarrollo de lógica de control, generación dinámica de contenidos, etc.).

<span id="page-18-0"></span>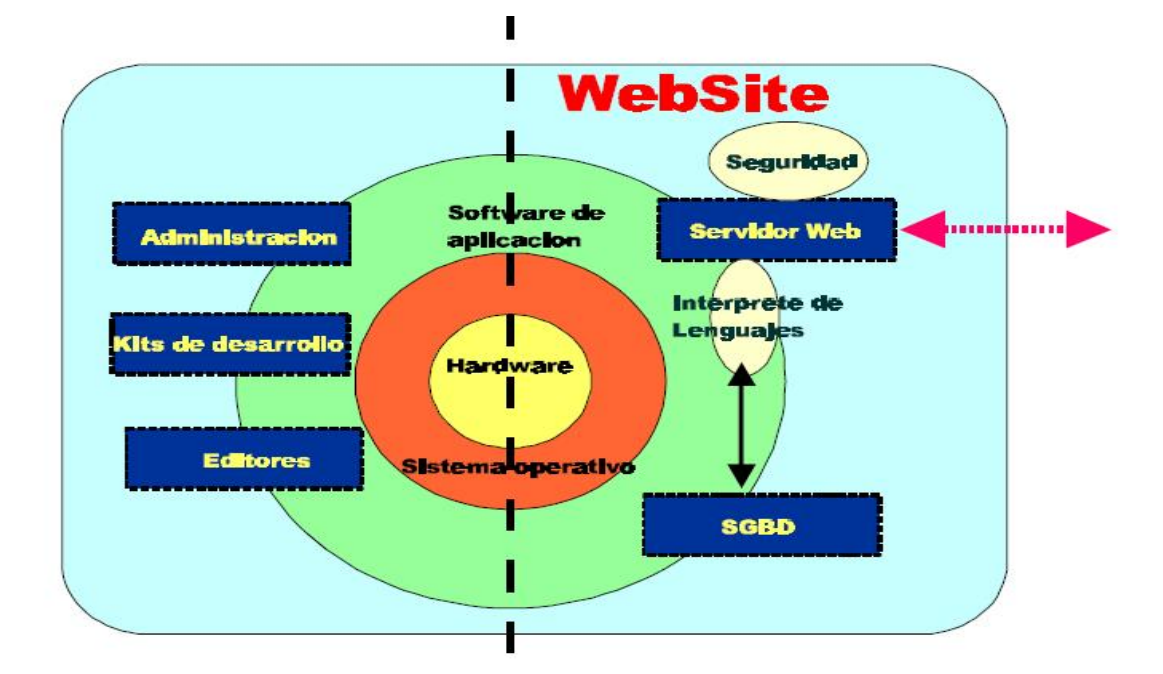

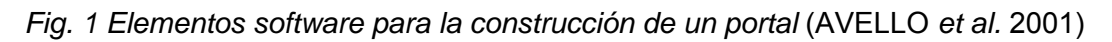

Las prestaciones del sistema operativo, del servidor Web, o de módulos adicionales, la integración entre ellos, su rendimiento en conjunto, así como el coste de todos los elementos software necesarios serán criterios a considerar a la hora de seleccionar la plataforma.(AVELLO *et al.* 2001)

# **1.6 Portales educativos**

Los portales educativos por sus características como "distribuidores" de información y "almacenes" de recursos, constituyen para la escuela actual un soporte ideal y eficiente de información relacionado con el mundo educativo (BARRIO 2006)

## **1.6.1 Definición de portal educativo**

Un portal educativo se define como un sitio Web en el que se incluyen tanto contenidos como servicios y que se brindan a la comunidad educativa en su conjunto (docentes, alumnos/as, familias, etc.). La mayoría de los portales educativos se caracterizan por su desinterés económico siendo patrocinados por instituciones, ministerios y empresas del sector educativo. La naturaleza "En línea (Online)" de estos almacenes de información, permite al usuario acceder a sus contenidos de forma ágil, sencilla e instantánea lo que sumado a la gran calidad del producto final, descubren que este tipo de estructuras de información constituyan una de las mejores soluciones en la construcción del conocimiento.

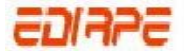

<span id="page-19-0"></span>El origen de los portales educativos es una especificación de los portales de carácter generalista. El porqué de su advenimiento podría entenderse a partir de la desalentadora e incesante búsqueda de información específica en Internet y la consecuente necesidad del usuario de encontrar mayor precisión y mayor diversidad sobre un tema concreto. El que en un sitio único se pudiera encontrar el mayor número de contenidos y servicios relacionados con el trabajo, ocio o cualquier interés personal, provocó el espaldarazo definitivo en la aparición de los portales, y en nuestro caso, los de contenidos educativos. Prácticamente desde la implantación de Internet y su uso generalizado entorno al año 1995, comenzaron a aparecer los primeros portales (BARRIO 2006)

#### **1.6.2 Características de un portal educativo**

Entre las características que definen a un portal educativo están las de crear una fidelización con el usuario de tal manera que a través de los diferentes recursos y servicios que se le ofrecen: informativos*,* recursos didácticos, formativos para el profesorado, canales de comunicación, asesoramiento, instrumentos para la comunicación, etc., se puedan establecer comunidades virtuales que vayan agrandando y potenciando las posibilidades del medio gracias a las continuas evaluaciones que sobre aspectos técnicos, estéticos, pedagógicos y funcionales se realicen. (ASCARZA 2005).

De manera general un portal educativo simplifica la planificación del docente, facilita la selección y ubicación de contenidos y familiariza al estudiante con las herramientas y el manejo de la información en los nuevos medios.

#### **1.6.3 Ventajas de los portales educativos**

Las ventajas que proporcionan los portales educativos a sus destinatarios (profesores, estudiantes, familias) se derivan de los servicios que ofrecen. Se destacan las siguientes:

- Proporcionar información de todo tipo a profesores, estudiantes y padres, así como instrumentos para realizar búsquedas de información.
- Proporcionar recursos didácticos de todo tipo, gratuitos y utilizables directamente desde el lugar donde se encuentre publicado el portal (materiales didácticos en línea).
- Contribuir a la formación del profesorado, mediante informaciones diversas y cursos de actualización de conocimientos.
- Asesorar a los profesores. En algunos casos los portales tienen espacios de asesoramiento sobre diversos temas: didáctica, informática, leyes, etc.

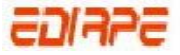

- <span id="page-20-0"></span> Abrir canales de comunicación (foros, Chat, listas) entre profesores, estudiantes, instituciones y empresas de todo el mundo. A través de ellos se comparten ideas y materiales, se debaten temas, se consultan dudas.
- Proporcionar instrumentos para la comunicación: correo electrónico, Chat*,* espacios para alojar páginas *Web*.
- Los estudiantes pueden obtener asistencia personalizada, ya que a diferencia de la educación tradicional, en un portal pueden o tienen herramientas para la comunicación asincrónica o sincrónica por los profesores.(GRAELLS 2000)

#### **1.6.4 Sugerencias para el uso de portales educativos**

Aunque los portales educativos ofrecen muchos servicios a profesores, estudiantes y familias, también están llenos de elementos distractores que fácilmente pueden hacer que sus visitantes empiecen una navegación sin rumbo fijo que les haga perder mucho tiempo. Situados en la perspectiva del profesor, es conveniente que este conozca los portales educativos a su alcance (labor que puede hacer poco a poco aprovechando «tiempos remanentes» que muchas veces se forman en su horario, tales como tiempos previos y posteriores a reuniones, fin anticipado de una actividad, etc.). Es importante que los profesores conozcan los servicios que puede obtener de cada portal, vean cuáles son de su interés (hay que procurar reducir al máximo los portales de referencia) y determinen el portal que realmente le conviene visitar cuando necesite alguno de estos servicios. (ASCARZA 2005)

#### **1.6.5 Secciones que generalmente incluyen los portales educativos**

Lo educativo implica segmentar la oferta del portal según el tipo de actor educativo: estudiante, docente, otros participantes (pueden ser los padres, los directivos, los expertos, en la medida que sea necesario o tengan actividades específicas e influyentes en el aprendizaje). Más que nombrar un conjunto de secciones necesarias, lo importante es identificar las características que diferencian las actividades, por ejemplo, deben existir espacios donde prime lo informativo, otros donde prime la comunicación y la colaboración, por otro lado, existirán espacios donde se ofrezcan contenidos y otros espacios donde se genere estos contenidos educativos, en la medida que los agentes educativos buscan recursos o proponen los recursos que han desarrollado para sus tareas. Así mismo, se generarán espacios donde se ataque el proceso de aprendizaje directamente, por ejemplo, zona de juegos educativos, en otros, se propondrán actividades que lo apoyen, según el tipo de agente educativo, por ejemplo, cursos de actualización para docentes, o zona donde los estudiantes conversen sobre temas de su curiosidad (la cultura en formación, digamos).

<span id="page-21-0"></span>La división entre secciones no es un asunto de contenidos, sino de procesos y agentes, entonces, y la distinción entre procesos íntimos del aprendizaje, y procesos de apoyo. La participación de los agentes educativos en las secciones depende de su aporte y no de un interés del que genera el portal. Es decir, la estructura funcional del portal depende del análisis que se haga de los procesos educativos específicos.

Se hará necesario establecer áreas privadas (que requieran un registro previo) en la medida que las actividades se restrinjan a grupos específicos, como cursos, tareas, reuniones, etc. Por ejemplo, la creación de materiales educativos en línea no debería ser una actividad restringida en principio, pero si esta creación supone un proceso donde existen versiones de pruebas previas y depende de la interacción de un grupo específico de docentes y estudiantes, entonces, ese proceso requerirá de un área pública y otra privada, lo cual podría entenderse como "módulos aislados", aunque no sean "islas" sino "campos de acción delimitados" más bien.(EDUTEC 2006)

## **1.6.6 Modelo de software**

"Es preferible usar software libre no sólo porque no cuesta, sino porque se estará estimulando a los demás a tener valores clave en la sociedad, como generosidad, transparencia, curiosidad, y capacidades como pensamiento creativo (creamos sobre lo que otros crean), pensamiento crítico (sólo analizamos lo que podemos observar bien), resolución de problemas (el software es una solución a un problema, ¿no?) (Castro 2006) que son capacidades fundamentales."

El portal debería ser una construcción realmente participativa, es decir, la expresión en conjunto de TODOS (como propuesta) en la institución educativa (la escuela, el instituto, la universidad) y debe promover el uso del software no sólo en línea sino también en la vida particular de cada integrante. Si esto sucede, entonces tiene sentido que se use software libre, porque se convierte en una actitud. Pero si la institución que genera el portal, lo genera como un instrumento y no como un ingrediente de su cultura organizacional, no es muy relevante la elección de algún modelo de software.

Si el portal es esa construcción participativa de los miembros de una institución educativa, entonces no existen actividades paralelas para consolidar dicho portal, porque el portal sería parte de sus actividades. (EDUTEC 2006)

#### **1.6.7 Intervención psicopedagógica en el diseño y elaboración de páginas educativas**

Sea cual sea la denominación que se utilice, bajo la categoría de página educativa(Área, 2003) se pueden aglutinar páginas Web tan diversas como páginas personales de profesorado, páginas Web de

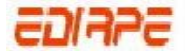

instituciones educativas, portales educativos, entornos virtuales de formación, bases de datos sobre temas educativos, páginas Web destinadas a ser repositorio de contenidos para alumnos, páginas Web especializadas dirigidas a profesionales, etc.

Ante esta diversidad de definiciones y variedad de sitios Web, en este acápite, se define y caracteriza la noción de página educativa atendiendo a dos criterios complementarios:

a) Toda *página Web educativa* supone la existencia de una institución, organismo, colectividad, grupo o persona que promueve la existencia de dicho espacio en la red. La autoría debe poseer un reconocimiento público, garantizar la autenticidad de los datos publicados, y mantener un sistema de actualización permanente de la información que se publica en la página Web.

b) Una *página Web educativa* debe estar orientada a contribuir al logro de una serie de finalidades educativas socialmente definidas relacionada con el aprendizaje de las personas, bien de la educación formal o bien de la educación no formal. En otras palabras, debe estar intencionalmente diseñada y elaborada para poder ser usada para promover el cambio del conocimiento de las personas en un sentido muy amplio. Teniendo en cuenta el modo en que hemos definido y caracterizado la noción de página educativa de Internet, podemos identificar tres tipos de funciones que pueden aparecer en las páginas Web educativas según sea su finalidad educativa: la función informativa, la función comunicativa, y la función formativa.

La función informativa aplicada a las páginas Web educativas consiste en la aportación de información susceptible de ser utilizada para finalidades educativas. Desde un punto de vista restrictivo aplicado principalmente a la educación formal, esta información debe relacionarse directamente con un contenido curricular susceptible de ser utilizado como un recurso educativo, diseñado siguiendo un conjunto de orientaciones didácticas aplicadas a los documentos hipermedia. (BADIA 2005)

La función comunicativa aplicada a las páginas Web educativas se refiere a la posibilidad de incluir en dichas páginas espacios virtuales que tienen como finalidad posibilitar la comunicación entre las personas para promover el intercambio de información cuando son usados educativamente con finalidades de aprendizaje (López y Seré, 2003). Dichos espacios virtuales pueden tener diferentes propiedades tecnológicas en relación a la promoción de la comunicación (Gómez y García, 2003), tanto en la modalidad de comunicación sincrónica (por ejemplo, la audio - conferencia, la videoconferencia o el Chat) como de comunicación asincrónica (por ejemplo, los foros, el correo electrónico, el tablón de anuncios, o los grupos de noticias y listas de distribución).

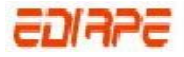

<span id="page-23-0"></span>Por último, la función formativa aplicada a las páginas Web educativas consiste en el diseño y utilización educativa de un conjunto de aplicaciones informáticas que, combinando las dos funciones anteriores informativa y comunicativa, permiten crear contextos educativos virtuales en donde se impulsa de forma sistemática y formalizada los procesos de aprendizaje de los participantes (González y Gaudioso, 2001). Las dos principales tecnologías que incluimos dentro de esta categoría funcional son las plataformas tecnológicas de educación Online y los programas de informática educativa. (BADIA 2005)

#### **1.6.8 Análisis de algunos portales educativos a nivel mundial**

Ante el auge que ha tomado en los últimos tiempos el desarrollo de los portales educativos, muchos países se han dedicado a la implementación y publicación de este tipo de herramientas. Entre los portales educativos más significativos a nivel mundial se pueden encontrar lo siguientes:

- AVERROES, Red Telemática Educativa de Andalucía (España) (Averroes.cec.juntaandalucia.es).
- CNICE (Centro Nacional de Información y Comunicación Educativa (www.cnice.mecd.es)
- **Education.fr (Francia) (www.education.fr).**
- Educ.ar (Argentina) (www.educ.ar/educar/index.jsp).
- EMU, Punto de encuentro electrónico de la educación danesa (Dinamarca) (www.emu.dk).
- NATIONAL GRID FOR LEARNING (Reino Unido) (www.ngfl.gov.uk/index.jsp).
- **SchoolNet (Canadá) (www.schoolnet.ca).**
- Sistema Educativo Digital Vasco (España) (www.hezkuntza.net/programa/default\_c.htm).
- XTEC, Xarxa Telemática Educativa De Catalunya (España) [\(www.xtec.es](http://www.xtec.es/)).

Para la realización del análisis de estos portales se tuvo en cuenta los aspectos:

- o Créditos (institución promotora, empresa desarrolladora, país, idiomas).
- o Objetivos (objetivos que persigue la institución).
- o Publico objetivo (público en general, padres, alumnos).
- o Consumo (hogar, sala de profesores, clase).

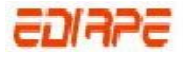

- o Contenidos/Mapa Web (resumen de contenidos, presentación mediante índice, diagramas de flujo, reflejo sobre el mapa de la ruta seguida).
- o Estructura (informativa, narrativa, dramática, niveles de información, estructuración de los niveles).
- o Elementos narrativos (utilización de personajes, espacios, tiempos y acciones, utilización de metáforas y otras figuras retóricas y su materialización.
- o Multimedia (este apartado se centra en los elementos más específicamente multimedia: imagen en movimiento y sonido).
- o Interfaz (tipo de interfaz: textual, icónica, simbólica, dinámica, sonora, *push*, *pull...* y espacio: de selección y de representación).
- o Interactividad (selectiva, constructiva, transformativa) y Ergonomía interactiva (facilidad de navegación, accesibilidad a los contenidos, claridad de la ruta, conocimiento de la ruta seguida, búsquedas).
- o Coherencia expresiva y estética (utilización de los elementos expresivos del color).
- o Novedades (forma de presentar las novedades, actualizaciones).
- o Aspectos diferenciales.
- o Enlaces a otras cedes y forma de presentación.
- o Fuentes de financiación extraordinarias.
- o Aspectos técnicos (megabytes de la aplicación, aspectos técnicos destacables, deficiencias técnicas, tiempos de acceso).
- o Personalización de los contenidos.
- o Buscador (MORENO 2004)

De lo expuesto anteriormente se resume que estos portales persiguen objetivos específicos como servir a todos los niveles del mundo educativo, especialmente a profesores y estudiantes; constituyen el punto de encuentro de todos los niveles educativos del país de referencia; reúnen el material educativo, servicios y recursos disponibles para la enseñanza, incentivan la participación de todos los actores de la educación, fomentan intercambios educativos a través de foros, *chats,* desarrollan el uso educativo constructivo de Internet, es decir, la creación de contenidos por los propios actores, ofrecen <span id="page-25-0"></span>las noticias más importantes del sector que pueden pasar inadvertidas en los medios generalistas tradicionales y ponen la educación al alcance de todos. (MORENO 2004)

## **1.7 Herramientas para la construcción de portales educativos**

El explosivo desarrollo y constante perfeccionamiento de los portales Web, han traído consigo el importante reto de construirlos de acuerdo con ciertos estándares de calidad, lo que les impone a los *webmasters* una tarea impostergable de administración de su portal, eficiente, rápida y de calidad. Para cumplir con estos propósitos, se cuenta con herramientas de software de acceso público llamadas Sistema de Gestión de contenidos (Content Management Systems), mediante las cuales es posible crear un portal que incluya múltiples servicios en la página principal, como el registro de usuarios, la publicación de noticias, la actualización y generación automática de encuestas y el envío de boletines de prensa a un número ilimitado de cuentas de correo electrónico, así como foros de discusión y *Chat*. (LANDERO 2002)

También es necesario encargarse de mantener actualizados los contenidos publicados, ya que en gran medida, la eficiencia radica en la facilidad y rapidez con la que se realice esta actualización.

Todas las tareas realizadas por el administrador de contenidos, se llevan a cabo casi de manera automática y sin necesidad de una compleja y tardada programación y reprogramación, lo que permite ofrecer siempre un portal completamente actualizado que ofrezca información distinta al día anterior; adicional a esto, el *webmaster* cuenta con más tiempo para la creación de nuevos servicios y planeación general del portal, lo cual se traduce en beneficios para el usuario final.(ROMERO 2002)

#### **1.7.1 Sistema de gestión de contenidos (CMS)**

 Los CMS (Sistema de Gestión de contenidos) (Content Management System, en [inglés](http://es.wikipedia.org/wiki/Idioma_ingl%C3%A9s)) incorporan potentes herramientas para la administración y gestión de contenidos. Suelen ofrecer procesos automatizados de recogida de información (noticias, vínculos, comentarios) y dar soporte a la creación de galerías de elementos multimedia.

Una vez instalados, su uso no supondrá dificultad alguna para personas que carezcan de conocimientos en el diseño Web. Por lo general, no será necesaria la figura del webmaster, requiriéndose algún conocimiento especializado sólo a la hora de actualizarse a una versión superior o para incorporar nuevos módulos y bloques. (WIKIPEDIA 2005b)

#### **1.7.1.1 Tipos de CMS**

La multitud de diferentes CMS existentes se pueden agrupar en las siguientes categorías:

- <span id="page-26-0"></span>[Foros:](http://es.wikipedia.org/wiki/Foro_%28Internet%29) Crea un foro de discusión en línea donde la gente se puede reunir y discutir temas en los que están interesados.
- [Blogs](http://es.wikipedia.org/wiki/Blog) : Publica noticias o artículos en orden cronológico con espacio para comentarios y discusión.
- [Wikis:](http://es.wikipedia.org/wiki/Wiki) Todo el mundo puede colaborar en los artículos y también permite espacio para discusiones.
- [eCommerce:](http://es.wikipedia.org/wiki/ECommerce) Crea sitios para comercio electrónico.
- [Sitios Web](http://es.wikipedia.org/wiki/Portal_%28internet%29) : Sitios con contenido y diversa funcionalidad que sirve como fuente de información o como soporte a una comunidad.

#### **1.7.1.2 CMS para Sitios Web**

- [Apache Lenya](http://es.wikipedia.org/wiki/Apache_Lenya) ([Java/](http://es.wikipedia.org/wiki/Lenguaje_de_programaci%C3%B3n_Java)[XML\)](http://es.wikipedia.org/wiki/XML). proporciona calidad basada en las soluciones de XML que se desarrollan de una manera abierta y cooperativa.
- [ASP Nuke](http://es.wikipedia.org/w/index.php?title=ASP_Nuke&action=edit) [\(ASP](http://es.wikipedia.org/wiki/Active_Server_Pages)) Uno de los pocos CMS basados en ASP de código libre.
- [DoorSoft](http://es.wikipedia.org/wiki/DoorSoft) ([PHP\)](http://es.wikipedia.org/wiki/PHP) CMS totalmente en español, basado en el sistema E107.
- [DotNetNuke](http://es.wikipedia.org/w/index.php?title=DotNetNuke&action=edit) [\(.NET](http://es.wikipedia.org/wiki/.NET)) CMS desarrollado en .NET, gratis y con fuentes. *nota: Más que un CMS en sí es un Framework de .NET pensado para desarrollar CMS entre otras cosas.*
- [Drupal](http://es.wikipedia.org/wiki/Drupal)([PHP](http://es.wikipedia.org/wiki/PHP)) Poderoso CMS muy conocido por la calidad de su código y por la seguridad que brinda.
- [E107](http://es.wikipedia.org/wiki/E107) ([PHP\)](http://es.wikipedia.org/wiki/PHP) CMS muy completo y fácil de administrar y usar, ideal para usuarios con conocimientos generales acerca de estos sistemas.
- [Gekko](http://es.wikipedia.org/wiki/Gekko) [\(PHP\)](http://es.wikipedia.org/wiki/PHP) CMS en español muy fácil de configurar y altamente escalable.
- [Jaws](http://es.wikipedia.org/wiki/Jaws-Project) Framework y CMS amigable para el usuario y desarrollador.
- [Joomla](http://es.wikipedia.org/wiki/Joomla) ([PHP](http://es.wikipedia.org/wiki/PHP) / [MySQL\)](http://es.wikipedia.org/wiki/MySQL) Versión surgida de Mambo independiente de la empresa que está detrás de Mambo.
- [Mambo](http://es.wikipedia.org/wiki/Mambo_Open_Source) [\(PHP\)](http://es.wikipedia.org/wiki/PHP) CMS muy fácil de usar, pero con posibilidades un poco limitadas.
- MODx es un derivado (Fork) de [Etomite,](http://es.wikipedia.org/w/index.php?title=Etomite&action=edit) resulta ser un CMS más versátil que otros demasiado estructurados.

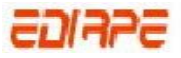

- <span id="page-27-0"></span>[NukeET](http://es.wikipedia.org/wiki/NukeET) [\(PHP\)](http://es.wikipedia.org/wiki/PHP) CMS totalmente en español basado en el [PHP-Nuke](http://es.wikipedia.org/wiki/PHP-Nuke).
- [Openflavor](http://es.wikipedia.org/w/index.php?title=Openflavor&action=edit) [\(PHP\)](http://es.wikipedia.org/wiki/PHP) Gestor de contenidos Web en castellano.
- [OpenCms](http://es.wikipedia.org/w/index.php?title=OpenCms&action=edit) ([Java](http://es.wikipedia.org/wiki/Lenguaje_de_programaci%C3%B3n_Java)): Gestor de contenidos de libre distribución.
- [Plone](http://es.wikipedia.org/wiki/Plone) [\(Zope/](http://es.wikipedia.org/wiki/Zope)[Python\)](http://es.wikipedia.org/wiki/Python): CMS basado en Zope y programado en Python. Es un desarrollo de código abierto.
- [PHP-Nuke](http://es.wikipedia.org/wiki/PHP-Nuke) ([PHP](http://es.wikipedia.org/wiki/PHP)): es un sistema automatizado de noticias basado en la Web y sistema de gestión de contenido basado en tecnologías PHP y MySQL. (DATTACTE 2002)
- [PHPwcms](http://es.wikipedia.org/w/index.php?title=Phpwcms&action=edit) [\(PHP](http://es.wikipedia.org/wiki/PHP)) CMS orientado a la construcción de sitios Web para profesionales y empresas.
- [POC-CMS](http://es.wikipedia.org/w/index.php?title=POC-CMS&action=edit) [\(PHP](http://es.wikipedia.org/wiki/PHP)) CMS totalmente desarrollado en español basado en el [PHP REGION.](http://es.wikipedia.org/w/index.php?title=PHP_REGION_%C3%91&action=edit)
- [Postnuke](http://es.wikipedia.org/wiki/Postnuke) [\(PHP\)](http://es.wikipedia.org/wiki/PHP) CMS modular de código libre bajo licencia GNU/GPL
- [SPIP](http://es.wikipedia.org/wiki/SPIP) [\(PHP](http://es.wikipedia.org/wiki/PHP)) Gestor de Contenido de licencia libre
- [Textpattern](http://es.wikipedia.org/wiki/Textpattern) ([PHP](http://es.wikipedia.org/wiki/PHP)): Sistema de Administración de Contenidos enfocado especialmente a la publicación de weblogs.
- [Typo3](http://es.wikipedia.org/wiki/Typo3) ([PHP](http://es.wikipedia.org/wiki/PHP)) CMS muy potente, pero muy difícil de utilizar pues utiliza un lenguaje de scripts para las plantillas.
- [WebGUI](http://es.wikipedia.org/wiki/WebGUI) ([Perl](http://es.wikipedia.org/wiki/Perl)) Ocupa más de 40 MB, flexible, adaptable, multilingüe.
- [Xaraya](http://es.wikipedia.org/w/index.php?title=Xaraya&action=edit) [\(PHP\)](http://es.wikipedia.org/wiki/PHP). Es un CMS bastante potente y general, aunque con una elevada curva de aprendizaje.
- [XOOPS](http://es.wikipedia.org/wiki/XOOPS) [\(PHP](http://es.wikipedia.org/wiki/PHP)) CMS modular. (WIKIPEDIA 2005b)

#### **1.7.1.3 Necesidad de usar CMS para implementación de portales**

Éstos son algunos de los puntos más importantes que hacen útil y necesaria la utilización de un CMS:

 **Inclusión de nuevas funcionalidades en un portal**. Esta operación puede implicar la revisión de multitud de páginas y la generación del código que aporta las funcionalidades. Con un CMS eso puede ser tan simple como incluir un módulo realizado por terceros, sin que eso suponga muchos cambios en el portal. El sistema puede crecer y adaptarse a las necesidades futuras.

- **Mantenimiento de gran cantidad de páginas**. En una Web con muchas páginas hace falta un sistema para distribuir los trabajos de creación, edición y mantenimiento con permisos de acceso a las diferentes áreas. También se tienen que gestionar los metadatos de cada documento, las versiones, la publicación y caducidad de páginas y los enlaces rotos, entre otros aspectos.
- **Reutilización de objetos o componentes**. Un CMS permite la recuperación y reutilización de páginas, documentos, y en general de cualquier objeto publicado o almacenado.
- Páginas interactivas. Las páginas estáticas llegan al usuario exactamente como están almacenadas en el servidor Web. En cambio, las páginas dinámicas no existen en el servidor tal como se reciben en los navegadores, sino que se generan según las peticiones de los usuarios. De esta manera cuando por ejemplo se utiliza un buscador, el sistema genera una página con los resultados que no existían antes de la petición. Para conseguir esta interacción, los CMS conectan con una base de datos que hace de repositorio central de todos los datos del portal.
- **Cambios del aspecto de un portal**. Si no hay una buena separación entre contenido y presentación, un cambio de diseño puede implicar la revisión de muchas páginas para su adaptación. Los CMS facilitan los cambios con la utilización, por ejemplo, del estándar CSS (*Cascading Style Sheets* u hojas de estilo en cascada) con lo que se consigue la independencia de presentación y contenido.
- **Consistencia del portal**. La consistencia en un portal no quiere decir que todas las páginas sean iguales, sino que hay un orden (visual) en vez de caos. Un usuario nota enseguida cuándo una página no es igual que el resto de las del mismo portal por su aspecto, la disposición de los objetos o por los cambios en la forma de navegar. Estas diferencias provocan sensación de desorden y dan a entender que el portal no lo han diseñado profesionales. Los CMS pueden aplicar un mismo estilo en todas las páginas con el mencionado CSS, y aplicar una misma estructura mediante patrones de páginas.
- **Control de acceso**. Controlar el acceso a un portal no consiste simplemente en permitir la entrada al portal, sino que comprende gestionar los diferentes permisos a cada área del portal aplicados a grupos o individuos.(GARCIA and ALFONSO 2004)

## <span id="page-29-0"></span>**1.8 Editores para la construcción de Portales**

Existen diferentes tipos de editores que juegan un papel fundamental en la creación de páginas dinámicas complejas de una manera fácil. Algunos de estos editores se citan a continuación:

#### **Macromedia Dreamweaver**

Macromedia Dreamweaver es un editor de HTML visual, diseñado para desarrolladores profesionales. Dreamweaver hace muy fácil el crear complejas páginas Web dinámicas, con la conocida técnica de "arrastrar y soltar", permitiendo que los diseñadores puedan crear entornos Web y animaciones sofisticadas sin tener que escribir una sola línea de código. Dreamweaver genera HTML dinámico, que usa JavaScript y CSS (Cascade Style Sheets). El código resultante es compatible con las últimas versiones de los navegadores actuales, además se puede generar páginas que funcionen bien en versiones anteriores.

Una de las características del programa es que se pueden optimizar las páginas para las diferentes versiones de los navegadores. Dreamweaver no modifica el código fuente, haciendo fácil el poder cambiar entre Dreamweaver y otro editor de código no visual favorito.

Algunas otras características: incluyen un editor de imagen integrado, diferentes colores para la sintaxis HTML, soporte para posicionamiento absoluto, poder hacer cambios por todas las páginas usando elementos comunes, cliente de FTP integrado (con soporte Firewall), soporte XML, plantillas, e interfaz personalizada. (AULA21 2005)

#### **Macromedia CourseBuilder para Dreamweaver**

Es una extensión que se añade al Dreamweaver y que facilita enormemente la tarea de crear tutoriales Web sin que haga falta una profundización en los aspectos técnicos de lenguajes de programación. Incorpora 40 tipos diferentes de interacciones del material con el alumno, como por ejemplo preguntas de verdadero o falso, elecciones múltiples, asociaciones, pregunta-respuesta, campos abiertos, etc. (AULA21 2005)

#### **Amaya**

Es el editor WYSIWYG gratuito del World Wide Web Consortium (W3C, encargado de discutir y establecer nuevos estándares para la Web). El editor se parece mucho al IMS Web Dwarf. Si bien aún no es del todo profesional, es un programa que habrá que tener en cuenta en sus futuras versiones, ya que entre otras cosas está previsto que tenga soporte para dibujo vectorial en formato SVG (AULA21 2005)

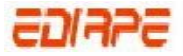

#### <span id="page-30-0"></span>**Arachnofilia**

Programa sencillo y gratuito (freeware) para crear y editar páginas Web. Colorea los códigos HTML, e inserta código fácilmente con botones que se pueden desplegar personalizando la interfaz. Muy difícil de usar para inexpertos en HTML, aunque tiene la ventaja de que apenas consume recursos al sistema (ocupa muy poco). (AULA21 2005)

#### **1st Page 2000 2.0**

Editor HTML práctico y fácil de usar. Entre sus componentes es bueno destacar: tamaño automático de imágenes, efectos rollover de JavaScript, limpieza de código, asistentes, cliente de FTP etc. Pero lo más llamativo de este programa son sus añadidos como son 450 scripts, 15 scripts DHTML, 6 scripts HTML así como 2 scripts CGI. También incorpora una guía sobre HTML y CSS, etc., es gratuito. (AULA21 2005)

#### **[Namo Web 4.0.](http://www.wska.com/es/default.php)**

Programa muy potente y fácil de utilizar que está en español. También existe la versión 5.0 (en Inglés).Ya está disponible (en inglés) [la versión 6.0](http://www.namo.com/) altamente recomendable. (AULA21 2005)

#### **Nvu**

Es un editor gráfico HTML similar al FrontPage de Windows que ha desarrollado LindowsOS. Nvu está basado en el código de Mozilla Composer, es un programa tipo Frontpage/Dreamweaver, WYSIWYG y que nos promete la cómoda creación de contenidos web como si trabajásemos con un procesador de textos. (AULA21 2005)

#### **OpenOffice.org Writer**.

Incluido en la suite OpenOffice completo entorno informático (procesador de textos, hoja de cálculo, base de datos, gestor de e-mail,...) libre y gratuito basado en el código del paquete StarOffice de Sun Microsystems (AULA21 2005)

#### **1.9 Plataformas de enseñanza y aprendizaje**

Para el diseño de un portal educativo es necesario que se tengan en cuenta herramientas de enseñanza y aprendizaje que son de gran importancia en el proceso de formación docente de todos los usuarios.

El acceso a las tecnologías de la información y su óptima implantación es, sin duda, organización, ya que aportan importantes ventajas orientadas a facilitar y potenciar considerablemente el proceso de

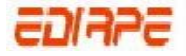

aprendizaje de la persona, a través de los aspectos más interactivos del uso de dichos sistemas, proporcionando dinámicas pedagógicas y metodológicas basadas en la colaboración, la comunicación y el acceso a una inmensa variedad de recursos de información.

Una plataforma de formación, ante todo, debe caracterizarse por su capacidad para integrar las herramientas y recursos necesarios para gestionar, administrar, organizar, coordinar, diseñar e impartir programas de formación a través de la tecnología Internet/Intranet. La elección de la plataforma adecuada o sistema orientado a la gestión y distribución de recursos formativos será esencial, con el fin de dotar al responsable de definir los procesos de aprendizaje de cualquier organización de las herramientas adecuadas para facilitar el cumplimiento de sus objetivos. *(ARECHABALETA 2005)*

Además, una plataforma deberá aportar la suficiente flexibilidad como para poder crear entornos de formación y aprendizaje adaptados a las necesidades de cualquier tipo de organización. Así mismo, deberá incluir todas aquellas herramientas de comunicación, tanto síncronas como asíncronas, que faciliten el intercambio y la colaboración entre los diferentes usuarios que forman parte de la comunidad de aprendizaje y conocimiento que cada entidad decida crear.

A continuación se hace un breve resumen de las plataformas de enseñanza y aprendizaje mas usadas.

Para poder entender con facilidad el funcionamiento de todas estas plataformas es necesario primeramente abordar algunos conceptos que son de vital importancia.

**E-Learning:** El término e-Learning se presenta al mercado como la evolución natural dentro de la industria de la formación y la educación; y como la siguiente fase dentro de la revolución digital.

 Elliot Masie, aporta el siguiente punto de vista sobre e-Learning: "La formación en línea no es una simple descarga de contenidos en el escritorio. Es una nueva forma o conjunto de recursos, interactividad y actividades estructuradas".

Específicamente e-Learning es un concepto que mejora el conocimiento y el desempeño, con base en soluciones generadas mediante el uso de las tecnologías de Internet. (QUESADA 2006)

Los productos que apoyan el e-Learning están clasificados en [LMS](http://kme.coomeva.com.co/Kme_2_1_0/ayuda/lms.html) (como KME) y en [LCMS](http://kme.coomeva.com.co/Kme_2_1_0/ayuda/lcms.html).

#### **LMS**

(Sistema de gestión de aprendizaje) es un software que automatiza la administración de acciones de formación. Un LMS registra usuarios, organiza los diferentes cursos en un catálogo, almacena datos

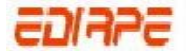

sobre los usuarios, también provee informes para la gestión. Suministra al instructor un mecanismo para crear y distribuir contenido, monitorear la participación de los estudiantes y evaluar su desempeño. También suelen ofrecer a los estudiantes el uso de mecanismos de interacción como foros de discusión, videoconferencias o servicios de mensajería instantánea.

Un LMS generalmente no incluye posibilidades de autoría (Crear sus propios contenidos), se centra en gestionar contenidos creados por fuentes diferentes. La labor de crear los contenidos para los cursos es desarrollada mediante un [LCMS](http://kme.coomeva.com.co/Kme_2_1_0/ayuda/lcms.html) (Learning Content Management Systems).

#### **LCMS**

En contraste con los [LMS,](http://kme.coomeva.com.co/Kme_2_1_0/ayuda/lms.html) los **LCMS** (Sistemas de Gestión de Contenidos Formativos) se encargan de la creación, reusabilidad, localización, desarrollo y gestión de contenidos formativos. Los contenidos son generalmente almacenados en un repositorio en la forma de pequeños objetos de aprendizaje, únicos y autodescriptivos, cada uno de los cuales satisface uno o más objetivos formativos bien definidos.

Teniendo en cuenta lo antes abordado se pasa a la caracterización de cada una de las plataformas de aprendizaje mas usadas en la creación y gestión de portales.(QUESADA 2006)

#### **1. LRN**

LRN ofrece una completa herramienta para la creación y gestión de portales junto con la capacidad de gestión de cursos, comunidades virtuales, gestión de contenidos y gestión del aprendizaje. Originalmente fue desarrollado en el MIT (Massachusets Institute of Technology, USA). LRN es hoy en día utilizado por cerca de medio millón de usuarios en más de dieciocho países. El conjunto de aplicaciones LRN está respaldado por una próspera comunidad de usuarios y por el Consorcio LRN. Los miembros del Consorcio trabajan juntos para dar soporte a las respectivas implementaciones y para acelerar y expandir la adopción y desarrollo de LRN. Para este fin, el Consorcio asegura la calidad del software certificando los componentes como LRN-conforme, coordina los planes de desarrollo del software y mantiene los contactos con OpenACS, el conjunto de herramientas de software libre que forma la base de LRN. (EDUCATION 2003)

#### 2. **ATutor**

Este proyecto empezó en 2002 en colaboración con el Adaptive Technology Resource Centre (ATRC) de la Toronto University. Este centro es un líder internacionalmente reconocido en el desarrollo de tecnologías y estándares que permitan a la gente con discapacidades el acceso a las oportunidades

elearning y esta misión ha influenciado profundamente el desarrollo de la plataforma. El desarrollo ha prestado especial interés a la accesibilidad: ATutor es la única plataforma LMS que cumple las especificaciones de accesibilidad W3C WCAG (EDUCATION 2003)

#### 3. **Bazaar**

Bazaar es un desarrollo de la mayor universidad abierta de Canadá, la Universidad de Athabasca. Empezó como un sistema de "Web board conferencing" pero ha evolucionado rápidamente en un sistema integrado de información. Bazaar es un sistema muy flexible y configurable y puede ser usado para distribuir cursos, portales o cualquier otro tipo de proyectos basados en la Web. (EDUCATION 2003)

#### 4. **Claroline**

Claroline es uno de los LMS más usados en el mundo. Muchas universidades aprecian su ambiente de aprendizaje colaborativo que permite a los enseñantes y a las instituciones educativas crear y administrar cursos en la Web. Las herramientas que ofrece el sistema son muchas (gestión de los grupos, forum, repositorios de documentos, Chat, administración del perfil de los usuarios, entre otras) y dan a los usuarios la posibilidad de establecer cualquier escenario deseado. (EDUCATION 2003)

#### 5. **Dokeos**

El proyecto empezó desde una versión previa de Claroline y se ha convertido en un producto por sí mismo. El objetivo es ayudar al docente a crear contenido pedagógico, a estructurar las actividades en caminos de aprendizaje, a interaccionar con los estudiantes y a seguir su evolución mediante un sistema de informes. Dokeos ha conseguido en poco tiempo el entusiasmo de sus usuarios. (EDUCATION 2003)

#### **6. Ilias**

Una plataforma que ofrece muchas funcionalidades a todos los niveles. Con Ilias es posible establecer diferentes escenarios e incluso entornos complejos para todos los usuarios. (EDUCATION 2003)

#### **7. Moodle**

Moodle es una plataforma de aprendizaje a distancia basada en [software libre.](http://es.wikipedia.org/wiki/Software_libre) Es un [sistema de](http://es.wikipedia.org/w/index.php?title=Sistema_de_gesti%C3%B3n_de_la_ense%C3%B1anza&action=edit)  [gestión de la enseñanza](http://es.wikipedia.org/w/index.php?title=Sistema_de_gesti%C3%B3n_de_la_ense%C3%B1anza&action=edit) (también denominado "Entorno Virtual de Enseñanza-Aprendizaje (EVEA)", *course management system* o *learning management system* en inglés), es decir, una aplicación diseñada para ayudar a los educadores a crear cursos de calidad en línea. Estos tipos de sistema de

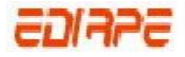

aprendizaje a distancia a veces son también llamados ambientes de aprendizaje virtual o educación en línea.

En términos de arquitectura, se trata de una [aplicación Web](http://es.wikipedia.org/wiki/Aplicaci%C3%B3n_web) que puede funcionar en cualquier [computador](http://es.wikipedia.org/wiki/Computador) en el que pueda correr [PHP,](http://es.wikipedia.org/wiki/PHP) y soporta varios tipos de bases de datos (entre ellos [MySQL](http://es.wikipedia.org/wiki/MySQL) y [PostgreSQL](http://es.wikipedia.org/wiki/PostgreSQL)).

La palabra Moodle era al principio un acrónimo de *Modular Object-Oriented Dynamic Learning Environment* (Entorno *de Aprendizaje Dinámico Orientado a Objetos y Modular*), lo que resulta fundamentalmente útil para programadores y teóricos de la educación. También es un verbo que describe el proceso de recorrer ociosamente a través de algo. Las dos acepciones se aplican a la manera en que se desarrolló Moodle y a la manera en que un estudiante o profesor podría aproximarse al estudio o enseñanza de un curso en línea. Moodle se distribuye bajo la licencia [GNU](http://es.wikipedia.org/wiki/GNU) [GPL.](http://es.wikipedia.org/wiki/GPL)

#### Ventajas

Una de las características más atractivas de Moodle, que también aparece en otros gestores de contenido educativo, es la posibilidad de que los alumnos participen en la creación de glosarios, y en todas las lecciones se generan automáticamente enlaces a las palabras incluidas en estos.

#### **Desventajas**

Algunas actividades pueden ser un poco mecánicas, dependiendo mucho del diseño instruccional para Moodle lo que lo hace más dinámico y atractivo. Por estar basado en tecnología PHP la configuración de un servidor con muchos usuarios debe ser cuidadosa para obtener el mejor desempeño.(*Moodle* 2006).

#### **8. Spaghetti Learning**

Spaghetti Learning es una herramienta nacida y desarrollada en Italia. Su interfaz es bastante diferente al de las herramientas más populares y resulta interesante y fácil de usar. El soporte SCORM 1.2 es una de las funcionalidades más importantes de la nueva versión. Es una buena plataforma para entornos pequeños y medios (EDUCATION 2003)

#### **9. SEPAD**

El Sistema de Enseñanza Personalizado A Distancia (SEPAD), creado en la Universidad Central de Las Villas, es una plataforma para la teleformación cuya aspiración principal es llevar la educación a

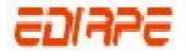

<span id="page-35-0"></span>todos independientemente de su capacidad tecnológica o de conectividad. Para ello cuenta con varias interfaces que van desde el clásico ambiente Web para usuarios que tienen la posibilidad de conexión en línea, o un cliente para acceder a los servicios de la plataforma a través de protocolos de correo electrónico o la versión multimedia capaz de ejecutarse sin necesidad de conexión alguna. Además cuenta con una herramienta para la elaboración de los cursos que no requiere de conexión en línea. La plataforma cuenta con un aula virtual donde se acceden a los materiales didácticos, búsquedas, auto evaluaciones, calificaciones y los servicios de tutorías como son la mensajería interna, los foros de debates, el sistema de anuncios, las noticias y las salas de Chat temáticas. Desde el punto de vista de los tutores y profesores el sistema cuenta con ambientes donde estos pueden seguir el proceso de aprendizaje de sus alumnos.(SEPAD 2005)

# **1.10 Base de datos**

#### **1.10.1 La base de datos: Cimientos de un portal**

La base de datos es una de las herramientas más importantes para la operación de cualquier portal, por lo que se recomienda seleccionarla cuidadosamente. Para ello, se deben contemplar los aspectos técnicos que implican los servicios a los que acceden los usuarios. Si el portal incluye servicios de comercio electrónico, es muy importante elegir una base de datos con manejo de transacciones; si proporciona servicio a múltiples usuarios concurrentes, se debe observar que la herramienta elegida tenga la capacidad para dar el soporte.

Por otro lado, el tiempo de respuesta de una base de datos que se encuentre instalada en el portal, es un elemento primordial que también debe tomarse en cuenta, debido a que al trabajar en un ambiente de red, el portal puede encontrarse inmerso en mucho tráfico, en cuyo caso, si se suman sus retrasos con los retrasos de la base de datos, el tiempo de respuesta se hace inaceptable.

También se considera vital, elaborar una proyección del crecimiento estimado en tiempo y número de registros de la base de datos, el cual debe ser compatible con el número de registros que en total soporta la base de datos; de lo contrario, cuando crezca el número de usuarios, la base de datos puede paralizarse.

Finalmente, la seguridad es otro importante elemento que se debe contemplar al elegir la base de datos, en tanto es necesario garantice la confidencialidad e integridad de la información y la disponibilidad de la misma.(CRISTALAB 2004)

A continuación se citan algunas Bases de datos que se utilizan en la Web.
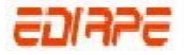

- **MySQL**: Es una base de datos con licencia GPL basada en un servidor, puede ser sólo creada por código. Usualmente se utiliza el programa phpMyAdmin como soporte para administrar la base de datos en el nivel de programación (a un usuario normal le resultaría complicado utilizarla desde línea de comandos).
- **SQL Server**: Es una base de datos más potente que Access desarrollada por Microsoft también, que se supone es recomendable por encima del millón datos.
- **PostgreSQL / Oracle**: Son realmente mucho más poderosas que todas las antes mencionadas. Administra muy bien grandes cantidades de datos, y suelen ser utilizadas en intranets y sistemas de gran calibre.

Para hacer una conexión con la base de datos se utiliza un lenguaje el cual se denomina SQL

### **Lenguaje SQL**

Este es el lenguaje que se utiliza para conectarse a una base de datos. Son sentencias, que realizan un query (consulta) a la DB a fin de que esta les responda con una cantidad de datos limitada según lo buscado. (CRISTALAB 2004)

### **1.11 Lenguajes de programación**

El último elemento imprescindible en el desarrollo de un portal es el lenguaje de programación utilizado para la generación dinámica de las páginas; fundamentalmente existen tres posibilidades: CGI, *Servlets* (Java) y lenguajes embebidos. A continuación se describirán de forma somera cada una de esas posibilidades.

#### *CGI (Common Gateway Interface)*

CGI no es un lenguaje, se trata de una especificación para la transferencia de información entre un servidor Web y un programa que puede estar escrito en cualquier lenguaje, siendo Perl y Python los más habituales. Un problema que se suele plantear es el de la lentitud de ejecución debido a la necesidad de iniciar un nuevo proceso cada vez que se invoca un *script* CGI; proceso que, en el caso de Perl o Python, es interpretado. Se suelen mencionar los *servlets* como una alternativa más eficiente que CGI, sin embargo, existe una extensión para este interfaz, conocida como FastCGI, que permite *scripts* persistentes, con lo cual el problema de crear un nuevo proceso por cada invocación desaparece; FastCGI es una opción más que recomendable para aquellos desarrolladores con gran cantidad de código CGI heredado.

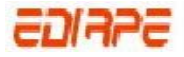

### *Servlets (Java)*

Los *servlets* son el planteamiento ofrecido por la plataforma Java para extender servidores Web; los *servlets* son independientes de la plataforma y del servidor y pueden acceder a todos los *APIs* de Java, posibilitando el desarrollo de verdaderas aplicaciones en la Web. La diferencia fundamental entre CGI y los *servlets* es la persistencia1; esto quiere decir que una vez un *servlet* ha sido lanzado permanece en memoria y puede atender múltiples peticiones de servicios, por esa razón esta alternativa es más rápida que el CGI tradicional al no necesitar lanzar un nuevo proceso cada vez que se realiza una petición. (AVELLO *et al.* 2001)

### *Lenguajes Embebidos*

Un inconveniente del CGI y de los *servlets* es la necesidad de generar todo el código HTML de la página desde el programa, los lenguajes incrustados ofrecen una aproximación diferente. En primer lugar, el código ejecutable no está separado del código HTML sino que éste es incrustado en el código HTML mediante etiquetas específicas; en segundo lugar, la ejecución es llevada a cabo por el servidor Web dentro de su propio hilo.

Dentro de los lenguajes incrustados existen diferentes alternativas; entre las más conocidas están:

- **ASP (***Active Server Pages***)** de Microsoft: en realidad, ASP no es un lenguaje sino una tecnología de código incrustado para el servidor Web MS-Internet Information Server, los desarrolladores pueden utilizar diferentes lenguajes de programación para desarrollar ASP, por ejemplo VBScript o JScript (JavaScript).
- **JSP (***Java Server Pages***)**: JSP es una extensión de los *servlets* desarrollada por Sun como alternativa al ASP de Microsoft; básicamente, permite la introducción de código Java dentro del código HTML, dicho código Java puede llevar a cabo diversas tareas, como por ejemplo utilizar servicios proporcionados por *servlets*.
- **PHP (***PHP Hypertext Preprocessor***)** : PHP sí es un lenguaje específico desarrollado para la generación de páginas dinámicas; tiene una sintaxis similar a la de C y Tcl y es interpretado por un *plug-in* que se debe añadir al servidor Web.(AVELLO *et al.* 2001)
- **Phyton:** es un lenguaje de programación creado en el año 1990. Es comparado habitualmente con TCL, Perl, Scheme, Java y Ruby. En la actualidad Python se desarrolla como un proyecto de código abierto, administrado por la Python Software Foundation. La última versión estable del lenguaje es actualmente (septiembre de 2006) la 2.5. Es considerado como la "oposición

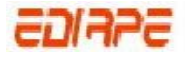

leal" a Perl, lenguaje con el cual mantiene una rivalidad amistosa. Los usuarios de Python consideran a éste mucho más limpio y elegante para programar. Python permite dividir el programa en módulos reutilizables desde otros programas Python. Viene con una gran colección de módulos estándar que se pueden utilizar como base de los programas (o como ejemplos para empezar a aprender Python). Es un lenguaje interpretado, lo que ahorra un tiempo considerable en el desarrollo del programa, pues no es necesario compilar ni enlazar. El intérprete se puede utilizar de modo interactivo, lo que facilita experimentar con características del lenguaje, escribir programas desechables o probar funciones durante el desarrollo del programa. También es una calculadora muy útil.(WIKIPEDIA 2003)

### **1.12 Conclusiones**

Después de analizar la definición y características fundamentales de portal, así como destacar los tipos de portales que existen teniendo en cuenta los temas que abarcan, sus funcionalidades y los usuarios a los que van dirigidos, se concluye que los portales educativos son una especificidad de los portales en general, que tienen sus características y ventajas específicas, así como secciones de trabajo que se incluyen en su diseño, que están en estrecha relación con el tema a desarrollar en el portal. Vale destacar que estos han tomado gran auge dentro de Internet y se han convertido en un medio de enseñanza-aprendizaje que ha revolucionado el mundo de las nuevas tecnologías de la informática y las comunicaciones. Se concluye además que existen herramientas que son de vital importancia a la hora de implementar un portal educativo, entre las que se puede mencionar los Sistemas de Gestión del Contenidos (CMS); así como los editores para la construcción de portales, las plataformas de enseñanza-aprendizaje, las bases de datos y los lenguajes de programación que en su conjunto son el soporte para su implementación. Se puede agregar además que lo más eficiente a la hora de implementar un portal educativo comenzando un proyecto desde cero, sería utilizar algunos de los editores descritos haciendo uso del lenguaje de programación PHP y base de datos MSQL, de lo contrario lo ideal sería seleccionar un CMS para el proceso de implementación por las facilidades que brindan estos gestores, todo ello haciendo uso de un modelo de software basado en código libre.

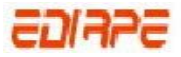

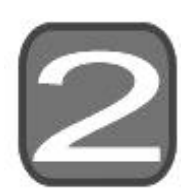

# **CAPÍTULO DESCRIPCIÓN DE LA PROPUESTA DE SOLUCIÓN**

# **2.1 Introducción**

En este capítulo se define la propuesta de la estrategia directiva para la implementación de los portales educativos, para lo cual se analizan los roles y responsabilidades de los participantes en el proceso de implementación de los portales, además los pasos a seguir en la construcción de los mismos transformándolos a las características propias que tienen los proyectos de la Universidad de las Ciencias Informáticas que trabajan en este tema, así como la forma de seleccionar la herramienta más adecuada, y como punto culminante se realiza una comparación entre los CMS y herramientas de implementación de portales concluyendo con la estrategia que se debe seguir para la implementación de portales educativos.

# **2.2 Proceso de capacitación para los estudiantes asignados a proyectos que implementan portales educativos**

El personal asignado a proyectos que implementan portales educativos debe transitar por un proceso de capacitación que lo identifique con el tema que desarrollará.

Por la vinculación directa con la esfera educacional, es necesario que el personal incorporado a este tipo de proyecto reciba una preparación general en cuanto a las técnicas de desarrollo de sistemas y una especial sobre este tipo de sistemas.

Todo lo anterior le permitirá realizar fácilmente el trabajo de actualización del contenido, cursos, informaciones, noticias, ente otros. Además de los conocimientos básicos de lenguajes de programación, base de datos y herramientas necesarias que se requieran para el trabajo en el proyecto, el estudiante debe recibir una preparación en diseño gráfico pues es indispensable establecer la imagen del portal, fondos (backgrounds), letras (fonts, con especificaciones como: tamaño, tipo, color), etc.

.

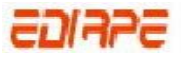

Las personas implicadas deberán recibir una capacitación en idiomas, pues en dependencia de las características de los destinatarios a los que va dirigido el portal, se definirá un idioma en el que se trabajará en el proyecto. A esto se debe añadir que es necesario incluir una preparación básica en ortografía para la revisión del os contenidos que se publicarán.

Por último, es válido insertar en este proceso de capacitación un curso básico de trabajo con CMS, sistemas que resultarán prácticamente indispensables en la implementación de portales educativos.

# **2.3 Roles y responsabilidades de los participantes en el proceso de implementación de los portales educativos.**

Una vez seleccionado el personal que trabajará en el proyecto, se pasa a la definición de los roles y responsabilidades de los participantes.

- Líder del Proyecto: Responsable del proyecto, encargado de revisar y analizar los resultados preliminares y dirigir las discusiones grupales del proyecto.
- Programadores: Son los encargados de la implementación de los portales.
- Diseñadores: A partir de las imágenes entregadas, se encargan de montar los diseños preconcebidos. Son los responsables de la estética de la página.
- Arquitectos: Deben comprender totalmente la arquitectura y los modelos de despliegue del sistema, su decisión es fundamental ya que tienen que ser capaces de prevenir posibles cambios arquitectónicos y saber si el software sería capaz de soportarlos.
- Responsable de planificación: Planifica tiempos de máquina, chequea cumplimiento de tareas, etc.
- Responsables de calidad: Se encargan fundamentalmente de la documentación básica del proyecto y realizan pruebas de funcionalidad.
- Responsables de edición: encargados de escribir y preparar los textos de ayuda, etiquetas, etc. que aparecerán en el sistema.

Una vez implementado el software debe de designarse un equipo de trabajo que será el encargado del trabajo directo con el portal educativo que se realice.

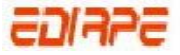

- Profesor: Lleva a cabo actividades del sistema. Puede además participar en las actividades que se asignen .Dentro de este grupo se puede encontrar(el profesor principal, tutor, facilitador, coordinador, creador)
- Profesor principal: Es el encargado de impartir los cursos Online.
- Tutor: Profesor que mediante técnicas específicas de observación, conoce a los alumnos que se encuentran bajo su tutoría y los ayuda de una forma directa e inmediata, coordinando su acción con las de los demás profesores y los padres. El tutor es guía en la trayectoria académica del alumno, orientador, catalizador de aptitudes.
- Facilitador: Instructor de un curso que facilita el aprendizaje en línea en un ambiente centrado en el alumno fuera del sistema, sirviendo como mediador entre el profesor principal y el estudiante.
- Coordinador: profesional encargado de coordinar todas las actividades para el conjunto de personas que trabajen con el sistema.
- Estudiantes: Llevan a cabo las actividades realizadas en el sistemas
- Creador: Crea materiales para insertar en el portal, éstos materiales son verificados y revisados por el responsable de calidad, quien a su vez comunica si el material puede o no ser incorporado en el mismo, y el editor se encargaría de ayudarlo, de enseñarle a confeccionar los materiales.

# **2.4 Aspectos claves en la construcción de portales**

Para construir correctamente un sitio Web tipo portal se requiere tomar en cuenta cuatro aspectos claves:

- Arquitectura de la información.
- Contenidos iniciales.
- Identidad visual.
- Programación, hospedaje y mantenimiento.

El orden de la lista es premeditado y refleja las fases con las que se debe proceder.

### **Arquitectura de la información**

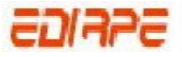

Con base en los lineamientos de la estrategia de medios que indiquen objetivos, metas, target /audiencias, etc., el desarrollador debe establecer desde un principio el alcance y la estructura del sitio Web, definiendo los idiomas en los que debería estar, las grandes secciones y subsecciones, los tipos de contenido a destacar en el inicio, la organización temática, la frecuencia de actualización, el tono comunicación al cliente, etc. Estas consideraciones de orden estratégico global se convierten, a su vez, en lineamientos para quienes desarrollen los contenidos y la identidad visual.

#### **Contenidos iníciales**

Un sitio Web tipo portal es, por su propia naturaleza, una entidad cambiante, especialmente en cuanto a lo que son sus contenidos. Sin embargo, es recomendable contar con una primera tanda de contenidos, tanto en textos como en imágenes, a fin de poder realizar los planteamientos previos de arquitectura de la información, así como servir de insumo a la tarea de crear la identidad visual del mismo.

#### **Identidad visual**

Al igual que los contenidos y la estructura, la identidad visual podrá variar con el tiempo. Sin embargo, se necesita partir de un diseño inicial que interprete gráficamente los lineamientos de arquitectura y las características específicas de los tipos de contenidos (basados en verdaderos contenidos a ser colocados). Es fundamental acá establecer la imagen de la página de inicio (homepage) y de las páginas internas, con definiciones precisas en materia de fondos (backgrounds), letras (fonts, con especificaciones como: tamaño, tipo, color), etc., elementos ordenadores, módulos para la composición gráfica, métrica, etc. Con estas definiciones se puede proceder con más confianza a la programación o construcción del sitio Web y su posterior lanzamiento y operación.

#### **Programación, hospedaje y mantenimiento**

Antes de esta fase todo ocurre "en papel" o sin que se inicie la construcción del sitio. La arquitectura y el contenido son sobre todo productos intelectuales que se plasman en reportes o presentaciones que no son todavía el sitio Web como tal. La identidad visual ya es algo mas concreta o cercana pero generalmente los diseñadores gráficos prefieren plasmar sus propuestas sobre herramientas fundamentalmente gráficas (sean computarizadas o no), por lo que todavía no se llega a tener el sitio Web como tal. La programación es la que finalmente hace posible comenzar a ver y usar el sitio. Este aspecto contempla, una vez concluido, la instalación del sitio y los métodos que se utilizarán para actualizar estructuras, contenidos y estilos gráficos.(ESCANCIANO 2005)

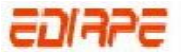

# **2.5 Fases para el diseño de un portal educativo.**

Después de haber realizado un estudio minucioso de algunas bibliografías relacionadas con el tema de diseño de portales, se definen tres fases que a nuestro juicio son de vital importancia para diseñar portales educativos.

**Fase 1**. Seleccionar la idea inicial: Definición de lo que se quiere y lo que se necesita.

 En esta fase el líder de proyecto se reúne con los participantes y destinatarios del portal (profesores, estudiantes e institución), donde se llevan a cabo entrevistas para definir los objetivos por los cuales se realiza el portal, luego se parte a la selección de los requerimientos necesarios para cumplir dichos objetivos.

**Fase 2**. La elaboración del diseño ejecutivo.

 Una vez finalizada la Fase1 se define claramente la estrategia y alcances que deberá tener el portal con contenidos y servicios útiles que contribuyan a su éxito.

Los aspectos a considerar quedarían de la siguiente forma:

- Objetivos específicos. Representan lo que se pretende hacer con el software y por qué.
- Destinatarios: Los portales educativos deben tener en cuenta las características personales y circunstancias sociales de los destinatarios a los que van dirigidos (capacidades, intereses, necesidades). Esta adecuación se manifestará especialmente en los contenidos y en la manera en que se presentan, en los servicios y secciones que ofrecen, en el entorno de comunicación.
- Contenidos**.** Selección, estructuración y producción de la información (textual, imágenes, sonidos, vídeos, enlaces a otras páginas. Los contenidos a seleccionar deben tener en cuenta el nivel de profundidad.
- Organización de la información: Secuenciación y estructuración de los contenidos: presentación, índice, apartados y subapartados, resúmenes, hipervínculos. Se distribuirán los contenidos en páginas (deben mostrar una información significativa por si misma, pero no conviene que sean demasiado extensas) y se definirán las principales relaciones entre ellas. Las páginas serán los nodos de información.
- Redacción de los contenidos: definiciones, explicaciones, multimedias y enlaces que se incluirán en cada caso, hipervínculos. Los conceptos y las imágenes deben ser las adecuadas. Se elaboran los contenidos audiovisuales.

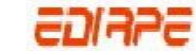

- Navegación: Organización del portal, hipervínculos. Se define el tipo de navegación: cuadro sinóptico, sumario hipertextual, árbol jerárquico.
- Elaboración del mapa de navegación*:* Refleja las relaciones entre las páginas del portal. Debe facilitar la exploración del portal de manera lógica y transparente para los usuarios. La navegación debe estar regida por la transparencia y la simplicidad.
- Visitas guiadas*.* La posibilidad de incluir enlaces en textos e imágenes facilita la posibilidad de realizar una lectura no secuencial de la información que se presenta en el portal. Esta organización hipertextual de la información constituye un nuevo lenguaje clave expresivo e interpretativo propio, que los lectores no siempre saben descifrar. Por ello, además de dejar abierta la posibilidad de realizar una libre navegación por el portal, suele ser conveniente indicar algunos caminos preferentes ("visitas guiadas") para la consulta progresiva y completa de la información de sus páginas.(SÁNCHEZ 2004)
- Actividades e interacciones**.** Además de la interactividad propia de la navegación por el portal las páginas presentarán algún tipo de *actividades interactivas*
- Bidireccionalidad comunicativa*.* Facilitará la comunicación (Chat, e-mail) con otras personas (profesores, expertos, compañeros) o foros.
- Otras actividades no interactivas para trabajar con los contenidos y avanzar hacia el logro de los objetivos.

**Fase 3**. Selección de la herramienta adecuada:

En esta fase se selecciona la herramienta adecuada para la implementación del portal, dicho proceso se analiza en el siguiente epígrafe.

# **2.6 Selección de la herramienta adecuada**

La selección de la herramienta adecuada, no debe realizarse basándose sólo en una serie de criterios. Se debe tener cuidado en no obtener herramientas dedicadas a problemáticas diferentes. La definición de los objetivos es muy importante para que la decisión sea correcta y así lograr el software deseado.

Si se decide utilizar un CMS la verdadera solución a los problemas de la entidad comienzan una vez adquirido este software y pasando a la transformación o modificación del mismo. En algunos casos pudiera suceder que:

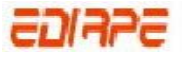

**1. El Portal CMS no supera las expectativas**: Hay ocasiones en las que se quiere implementar un portal, y se toma cualquier CMS sin tener en cuenta cuáles son las características que presenta el mismo, es necesario, antes de hacer la selección de éste, realizar una caracterización de lo que se quiere lograr y teniendo en cuenta las funcionalidades que presenta el CMS tomar el indicado para la implementación del portal.

**2. Mala definición de objetivos:** Para una buena implementación del portal es necesario la definición de los objetivos, se debe definir qué es lo que se pretende con el portal, por qué es que se hace y de aquí enumerar los objetivos específicos que se pretenden.

**3. ¿Se hubieran resuelto las problemáticas con otras tecnologías más sencillas?** Después de haber seleccionado los objetivos se debe tener en cuenta el grado de complejidad que va a tener el portal y de aquí hacer el proceso de selección de la herramienta más adecuada. (CUERDA and MINGUILLÓN 2004)

### **2.6.1 Criterios de selección de un CMS**

Antes de empezar el proceso de selección de un CMS concreto, hay que tener claros los objetivos del portal, teniendo en cuenta al público destinatario, y estableciendo una serie de requerimientos que tendría que satisfacer el CMS. La siguiente lista está basada en las funciones principales de los CMS, y una recopilación de los requerimientos básicos de un portal.

**Código abierto.** El CMS tendría que ser de código fuente abierto (o libre).

**Arquitectura técnica.** Tiene que ser fiable y permitir la escalabilidad del sistema para adecuarse a futuras necesidades con módulos. También tiene que haber una separación de los conceptos de contenido, presentación y estructura que permita la modificación de uno de ellos sin afectar a los otros.

**Grado de desarrollo.** Madurez de la aplicación y disponibilidad de módulos que le añaden funcionalidades.

**Soporte.** La herramienta tiene que tener soporte tanto por parte de los creadores como por otros desarrolladores. De esta manera se puede asegurar de que en el futuro habrá mejoras de la herramienta y que se podrá encontrar respuesta a los posibles problemas.

**Posición en el mercado y opiniones.** Una herramienta poco conocida puede ser muy buena, pero hay que asegurar de que tiene un cierto futuro. También son importantes las opiniones de los usuarios y de los expertos.

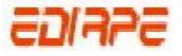

**Usabilidad.** La herramienta tiene que ser fácil de utilizar y aprender. Los usuarios no siempre serán técnicos, por lo tanto hace falta asegurar que podrán utilizar la herramienta sin muchos esfuerzos y sacarle el máximo rendimiento.

**Accesibilidad.** Para asegurar la accesibilidad de un portal, el CMS tendría que cumplir un estándar de accesibilidad. El más extendido es WAI (*Web Accessibility Initiative*) del World Wide Web Consortium.

**Velocidad de descarga.** Teniendo en cuenta que no todos los usuarios disponen de líneas de alta velocidad, las páginas se tendrían que cargar rápidamente.

**Funcionalidades.** No se espera que todas las herramientas ofrezcan todas las funcionalidades, ni que éstas sean las únicas que tendrá finalmente el portal. Entre otras:

- Editor de texto WYSIWYG a través del navegador.
- **Eleccimienta de búsqueda.**
- Comunicación entre los usuarios (foros, correo electrónico, Chat).
- **Noticias.**
- **Artículos.**
- Ciclo de trabajo (*workflow*) con diferentes perfiles de usuarios y grupos de trabajo.
- **Fechas de publicación y caducidad.**
- **•** Web personales.
- Carga y descarga de documentos y material multimedia.
- Avisos de actualización de páginas o mensajes en los foros, y envío automático de avisos por correo electrónico.
- **Envío de páginas por correo electrónico.**
- Páginas en versión imprimible.
- Personalización según el usuario.
- Disponibilidad o posibilidad de traducción
- Soporte de múltiples formados (HTML, Word, Excel, Acrobat, etc.).
- Soporte de múltiples navegadores (Internet Explorer, Netscape, etc.).

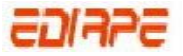

- Soporte de sindicación (RSS, NewsML, etc.).
- **Estadísticas de uso e informes. Control de páginas caducadas y enlaces rotos. (CUERDA and** MINGUILLÓN 2004)

### **2.6.2 Criterios de selección de una plataforma de teleformación**

Una plataforma de teleformación debe ser un elemento integrador de diferentes herramientas y funcionalidades que permitan crear cualquier tipo de entorno de formación en línea, adaptado a las necesidades de cada organización.

Este aspecto es muy importante, puesto que la tecnología debe cubrir necesidades específicas y no al revés. Es decir, la entidad formativa no debe condicionar sus acciones y modelos pedagógicos a las exigencias tecnológicas.

Por tanto, un aspecto importante a destacar en cualquier plataforma será el aspecto de la personalización, es decir, la posibilidad de que una organización adapte una plataforma a sus propias exigencias y necesidades, dotándola de la flexibilidad que pueda requerir en su proceso de implantación de un proceso de formación en línea o teleformación.

Los aspectos a tener en cuenta relacionados con la personalización de una plataforma tienen que ver, por un lado, con aquellos puramente gráficos y de apariencia, y por otro, con aquellos relacionados con los aspectos organizativos y estructurales, es decir, aquellos que permitan parametrizarla de acuerdo a las necesidades específicas de una organización.

Los aspectos gráficos tienen que ver con aquellas posibilidades que permitan adaptar una plataforma a la imagen corporativa que mejor se corresponda con cada organización. La parametrización, en cambio, va más allá, adentrándose en los aspectos organizativos de un entorno de formación en línea. Dichos aspectos, por tanto, tienen que ver con las posibilidades que una plataforma debe ofrecer a una organización relacionada con el diseño de la estructura formativa y de cursos, la asignación de usuarios y los diferentes perfiles de acceso según se requiera, la integración y adaptación de servicios, etc.

Adicionalmente, es importante destacar como aspectos importantes a tener en cuenta en la elección de una plataforma, los siguientes:

#### **Compatibilidad tecnológica y posibilidades de integración**

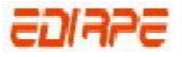

Una plataforma debe ser lo más compatible posible con cualquier infraestructura informática. Por ello, no deberá presentar restricciones ni limitaciones en cuanto a sus posibilidades de adaptación con cualquier sistema operativo, base de datos, navegador de Internet, Servidor Web, etc.

Además, hay que tener en cuenta que, en muchos casos, la plataforma de teleformación deberá convivir con otros sistemas de gestión con los que pueda trabajar la organización que decida adoptar un sistema de formación en línea. Lo cual, en muchos casos, supone trabajar en integración de la plataforma con otras infraestructuras informáticas y de sistemas, de tal forma que ambos integren aquellos procesos administrativos y de gestión que estén implantados en una organización y que así se requieran.

### **Rapidez en el proceso de implantación**

Un aspecto importante a considerar en la elección de una plataforma es el tiempo que vaya a requerir el proceso de implantación en una organización. De la misma forma, y como consecuencia del tiempo en la implantación, habrá que tener en cuenta el nivel de dependencia de un consultor que se deberá requerir. Lo ideal es que dicho proceso sea lo más rápido posible y que, a partir de un apoyo inicial por parte de un consultor, la empresa pueda contar con una completa autonomía a la hora de definir sus procesos de formación en línea.

#### **Compatibilidad con los estándares internacionales**

Hoy en día se impone la necesidad de tener en cuenta un aspecto novedoso, pero fundamental en la elección de una plataforma. Nos referimos a la posibilidad de que la plataforma en cuestión cumpla con los estándares internacionales AICC, IMS, SCORM, etc. El cumplimiento de dichos estándares garantizará la compatibilidad de dicha plataforma con contenidos, test u otros elementos que se puedan llegar a integrar en la misma por parte de otros proveedores o bien exportar desde nuestra plataforma a otros sistemas que, a su vez, cumplan las normas internacionales que para tal efecto se están definiendo en el sector de la formación en línea.

### **Integración de herramientas de administración y gestión**

Una plataforma debe contar con herramientas propias de administración y gestión de todos los recursos que en dicho sistema se integran. Entre las herramientas y funcionalidades básicas y esenciales se encuentran los procesos de pre-inscripción e inscripción de los cursos, integración de sistemas de pago en línea, la asignación de usuarios y perfiles de acceso, niveles de seguridad, creación de áreas formativas y cursos, creación de materiales, seguimientos de los accesos, control de tiempos, etc.

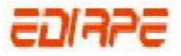

#### **Desarrollo de contenidos y cursos**

Una plataforma debe integrar las herramientas necesarias para construir un curso de formación en línea. Dichas herramientas deben completarse con aquellas orientadas a la construcción de contenidos en sí mismo. Para ello, se deberá contar tanto con herramientas propias de autor, integradas en la propia plataforma, como aquellas que hagan posible la integración de contenidos realizados con otras herramientas de autor externas o contenidos en cualquier tipo de formato, sea de vídeo, audio, word, PDF, power point, etc.

Adicionalmente, la plataforma deberá facilitar el proceso de construcción de un curso, a través de la integración de herramientas que permitan organizar el material de acuerdo a un plan de trabajo, así como la asignación de actividades prácticas basadas en diferentes modelos de test, pruebas de evaluación, trabajos, casos, etc.

#### **Integración de Herramientas de Comunicación**

La interacción y la comunicación entre todos los usuarios de un sistema de formación en línea deben estar garantizadas a través de la integración de diferentes herramientas que faciliten la comunicación y la colaboración entre todos los usuarios. Dichas herramientas deben facilitar, tanto la comunicación asíncrona (foros, tablones, correo, listas, etc.), como la comunicación síncrona, (sistema de mensajería, Chat, videoconferencia, etc.)

#### **Herramientas de apoyo al seguimiento de un curso**

Otro aspecto importante a tener en cuenta en la elección de una plataforma son aquellas herramientas que se presentan, tanto para el alumno como para el profesor, en el proceso de enseñanza de un curso en línea.

En este sentido, es necesario analizar las herramientas que se incluyen en una plataforma con el fin de facilitar el seguimiento del progreso de un curso, la variedad de los informes y los aspectos que se destacan, posibilidades de integración y creación de materiales por parte del alumno, herramientas de control y seguimiento para el profesor, etc.

En fin y de acuerdo a todo lo mencionado a lo largo del documento, el concepto de plataforma va más allá que lo que pueda definirse como un simple recurso Web apoyado con algún elemento aislado que facilite la comunicación entre los diferentes usuarios.

La formación en línea de todos los usuarios que intervienen en su proceso de desarrollo (alumnos, profesores y administradores), requieren de unos recursos, los cuales son imprescindibles para

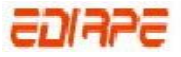

garantizar unos niveles mínimos de calidad a la hora de diseñar planes de formación de carácter en línea.

Sin embargo, hay que tener en cuenta que la integración de recursos y funcionalidades que permitan aumentar las posibilidades de creación de entornos de formación en línea, no tienen por qué implicar una mayor complejidad en el uso y manejo de dichos sistemas, los cuales deben presentarse al usuario final de una manera sencilla, dinámica y lógica. (ARECHABALETA 2005).

# **2.7 Modificación e implantación de un portal con la utilización de CMS**

La implantación de un Portal con la utilización de un CMS requiere de muchos pasos y procesos. Al arribar al resultado final se tiene que haber seleccionado un software acorde con las necesidades y los requerimientos de la entidad. Los procesos de selección de dicho software tienen que ser basados en criterios y siguiendo un sistema de pasos lógicos.

- 1. *Identificación de elementos prioritarios, objetivos*: En la actualidad muchos Portales CMS vienen con demasiadas funcionalidades extras, por lo que es necesario centrarse en aquellas identificadas como las ideales para el cumplimiento de los objetivos.
- 2. *Subcontratación de personal o empresas especializadas*: Esto por supuesto se sugiere para casos donde el personal mismo de la entidad no asuma, por problemas de preparación, dichos procesos de modificación.
- 3. *Identificación y estudio del hardware puesto a disposición para la implantación de la herramienta:* Es necesario conocer las capacidades de hardware con que consta la entidad donde se implantará o publicará finalmente el portal CMS. Esto ayudaría a trazar planes futuros de rendimiento, entre otras posibilidades.
- 4. *Trazar estrategias de desarrollo sobre el software para el aumento de capacidades del mismo según necesidades futuras de la entidad*: Se deben trazar lineamientos de forma tal que el software incluya capacidades para en un futuro hacer modificaciones en el mismo o incluir nuevas funcionalidades.
- 5. *Capacitación del personal de la entidad para el uso del software según cada rol en los flujos de trabajo:* Muchos roles como el de revisión y aceptación de contenidos creados, requieren de personal capacitado y tal vez en la entidad no exista ese nivel de rigurosidad o cultura de trabajo digital, por lo que se hace necesario capacitar a las personas en cuanto a sus roles.

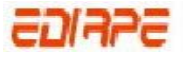

6. *Familiarización con herramientas añadidas tales como editores de texto en línea, foros de discusión, etc.:* En algunos casos las herramientas de edición de texto y los foros de discusión, entre otras; requieren de una familiarización previa para poder entender su forma de trabajo y realizar para los usuarios secciones explicativas como los sistemas de preguntas frecuentes dentro del mismo portal.(MOIÑA and RONDAN 2006)

Para cualquiera de los casos es imprescindible el conocimiento de las alternativas tecnológicas para la modificación e implantación final (Ver Figura 2). Más aún si la propia entidad decide hacerse cargo de dichos procesos con su propio personal. El conocimiento previo de las características de las distintas plataformas de desarrollo de estos sistemas puede ayudar a la toma de decisiones en cuanto a ventajas y desventajas de las mismas.

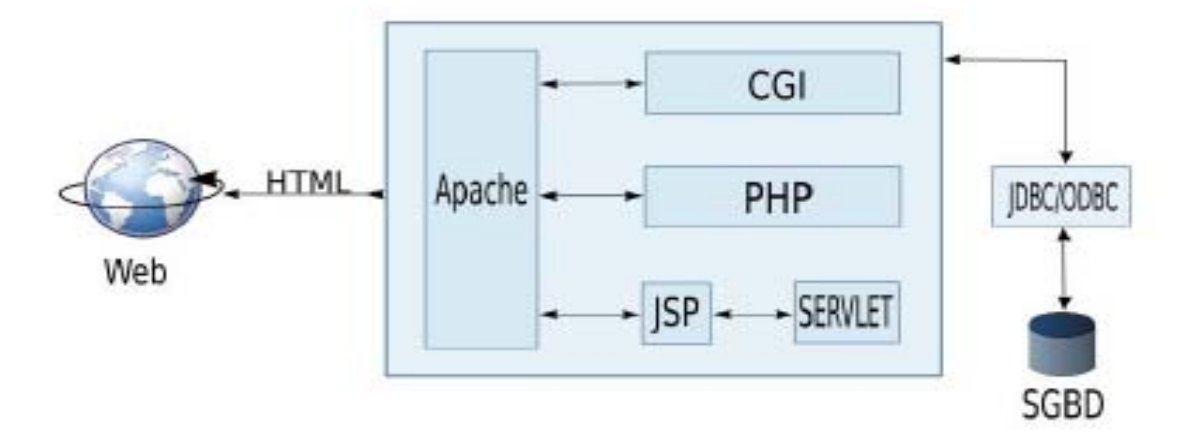

*Fig. 2 Alternativas tecnológicas para la modificación e implantación final del portal.* 

*(MOIÑA and RONDAN 2006)* 

# **2.8 Estrategias para construir y gestionar portales educativos sin necesidad de conocimientos avanzados**

Es recomendable establecer una serie de pasos que permitan una gestión y diseño coherentes de los contenidos del portal. Una organización del trabajo podría ser la siguiente:

1. Identificar la tecnología disponible: Seleccionar los servidores, aplicaciones instaladas en los mismos, Sistemas de gestión de bases de datos disponibles, ancho de banda, cuota de disco duro, posibilidad de conexiones seguras, etc.

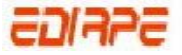

- 2. Establecer la temática del portal. Una vez que el cliente haya solicitado la implementación del portal educativo, este unido al líder de proyecto y otros participantes deben establecer cual será la temática del mismo (especializada en un tema concreto, en un área geográfica específica etc.).
- 3. Escoger un nombre y registrar el dominio. Ya seleccionado el tema, se le pondrá un nombre al portal con el cual se registrará en el dominio.
- 4. Identificar los contenidos y estructurarlos en secciones. El responsable de edición revisará el contenido que será expuesto y luego lo estructurará en secciones para organizar el trabajo de una manera asequible para los usuarios.
- 5. Establecer los criterios de búsqueda de información
- 6. Identificar los contenidos que son susceptibles de mantenerse a través de bases de datos. Los criterios para decidir esto son básicamente tres: cantidad de información, grado de estructuración y necesidad de actualización permanente.
- 7. Realizar las estructuras de las diferentes tablas o bases de datos necesarias.
- 8. Elaborar el sistema de mantenimiento de las diferentes tablas o bases de datos a través de formularios WEB.
- 9. Elaborar el sistema de búsqueda de información. El sistema deberá contemplar la búsqueda por apartados o secciones, categorías dentro de cada uno de ellos y permitir el uso de operadores booleanos.
- 10. Comenzar la introducción de información en las bases de datos.
- 11. Decidir si se van a implantar servicios de correo electrónico, Chat, forum y comenzar a tramitar su contratación y puesta en marcha.
- 12. Realizar el diseño gráfico del portal, así como los estilos y formatos de visualización de los contenidos de las bases de datos. Los encargados de este paso serian el diseñador grafico y el editor o responsable de la gestión de contenidos del proyecto.
- 13. Creación de las páginas PHP, ASP y HTML necesarias, que realicen las consultas a bases de datos o que contengan contenidos relativamente estáticos. En este paso juegan un papel fundamental los programadores, que son los especializados en el tema.

14. Evaluación continua del portal. Una vez terminado cada uno de los pasos el responsable de calidad debe evaluar lo que se ha realizado hasta ese momento.(MANZANO 2003)

### **Apuntes generales**

Las tareas deben repartirse según el rol correspondiente de cada participante. Antes de la puesta en marcha definitiva habrá que realizar una evaluación de los resultados cada vez que se finalice un paso. Finalmente sería recomendable establecer una planificación temporal de las actividades con plazos de finalización de cada una de las tareas anteriormente expuestas, así como aquellas que son susceptibles de solaparse, lo cual puede ayudar a un ahorro considerable de tiempo, por el líder del proyecto y el responsable de planificación.

# **2.9 Adaptación de los pasos para la implementación de los portales educativos en la UCI.**

Después de haber realizado un estudio de los principales pasos a tener en cuenta para la implementación de portales educativos, ya sea con la ayuda de CMS o a través de estrategias sin la necesidad utilizar conocimientos avanzados, descritos en los epígrafes anteriores, se pasa al proceso de adaptación de estos pasos para el caso de los proyectos que implementan portales educativos en la Facultad 8 de la UCI.

Se realizan las tres fases para el diseño de los portales, involucrando en esta actividad a los diseñadores que son los que juegan el papel fundamental, siguiendo las instrucciones del líder de proyecto, una vez que haya obtenido las imágenes y las necesidades especificas del cliente. Seguido a esto se pasa a la implementación del portal.

#### *Paso1. Identificación de elementos prioritarios:*

El líder de proyecto debe realizar una sesión de planeación estratégica con los principales tomadores de decisiones del proyecto para determinar los objetivos del portal y las necesidades de los usuarios actuales y potenciales.

Los aspectos a considerar quedarán de la siguiente manera:

- Definir si el personal que implementará el portal cumple con las condiciones asignadas por la organización del proyecto.
- Determinar los objetivos claros que se quieren alcanzar con la implementación del Portal educativo.

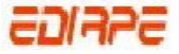

- Definir las necesidades de los usuarios por las cuales se implementa el portal.
- Definir de acuerdo a las necesidades de los usuarios cuáles son las funcionalidades específicas que debe llevar el portal, por lo que es necesario centrarse en aquellas identificadas como las ideales para el aporte de soluciones.

#### *Paso 2 Subcontratación de personal o empresas especializadas*

Este paso no será necesario aplicarlo en la facultad 8 ya que los únicos que trabajarán serán los participantes enunciados en el epígrafe 2.3.

*Paso 3. Identificación y estudio del hardware puesto a disposición para la implantación de la herramienta:* 

Una vez que el líder del proyecto se reúne con los participantes y destinatarios para hacer la solicitud de lo que necesitan, se realizan varias propuestas teniendo en cuenta las necesidades de los clientes, las cuales serán evaluadas por los mismos, para luego pasar a identificar y estudiar el hardware que se debe utilizar para la implantación de la herramienta, o dicho de otra forma, se Identifica la tecnología disponible como por ejemplo los servidores, aplicaciones instaladas en los mismos, sistemas de gestión de base de datos disponibles, ancho de banda, cuota de disco duro, posibilidad de conexiones seguras, entre otras.

*Paso 4. Trazar estrategias de desarrollo sobre el software para el aumento de capacidades del mismo según necesidades futuras de la entidad:* 

El sistema debe estar pensado para en algún momento agregarle funcionalidades que sean de utilidad según las necesidades específicas de los usuarios y de la Universidad.

*Paso 5. Capacitación del personal de la entidad para el uso del software según cada rol en los flujos de trabajo:* 

El líder del proyecto debe seleccionar a cualquier integrante que esté dotado de conocimientos en el software adquirido para que capacite al resto del personal que va trabajar en la implementación, según los roles y responsabilidades que desempeñe cada uno.

Una vez realizados estos pasos se seguirá con los que se presentan en el epígrafe 2.8 a partir del tres en caso de que el portal se vaya a realizar sin la utilización de un CMS.

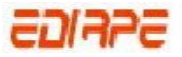

# **2.10 Criterios de comparación**

Para seleccionar e implantar una herramienta para gestión de contenidos hay que hacer un estudio y análisis de la institución donde se va a usar la herramienta, además de los objetivos de la misma, de los procesos de trabajo y recursos de información que utiliza, y de los usuarios que van a usarla. Una exhaustiva planificación, resultado del estudio previo, y una rigurosa metodología de puesta en marcha son ineludibles para tener éxito con cualquier iniciativa del uso de algún CMS, por tal razón en el presente epígrafe se hace una comparación de cinco CMS que fueron seleccionados teniendo en cuenta algunos de los criterios de selección explicados en secciones anteriores.

A continuación se explica los criterios que se tuvieron en cuenta para realizar la comparación.

### **1. Gestión de contenidos**

Un CMS aporta herramientas para que los creadores sin conocimientos técnicos en páginas Web puedan concentrarse en el contenido. Lo más habitual es proporcionar un editor de texto WYSIWYG, en el que el usuario ve el resultado final mientras escribe sin necesidad de codificar los contenidos en lenguajes Web como HTML.

Para la creación un portal, los CMS aportan herramientas para definir la estructura, el formato de las páginas, el aspecto visual, uso de patrones, y un sistema modular que permite incluir funciones no previstas originalmente. Los contenidos creados, por ejemplo noticias para un Foro o artículos para un Blog, se depositan en una base de datos central donde también se guardan el resto de datos del portal, como son los datos relativos a los documentos, datos y preferencias de los usuarios, la estructura del Portal, etc. La estructura se puede configurar con una herramienta que, habitualmente, presenta una visión jerárquica del sitio y permite modificaciones. Mediante esta estructura se puede asignar un grupo a cada área, con responsables, editores, autores y usuarios con diferentes permisos. Se tendrán en cuenta en esta comparación:

- Aprobación de contenidos.
- Colección: subsistema encargado de la creación y/o adquisición de información. Debe dar soporte a los procesos de creación de contenidos, soporte a flujos de trabajo, sindicación e integración de fuentes externas. Además, debe ofrecer soporte a procesos de conversión entre formatos diversos, y a la agregación de contenidos de fuentes diversas en estructuras específicas.

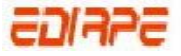

- Publicación de contenidos: subsistema encargado de la producción final de publicaciones o productos de información digital, de manera automática o casi automática. Utiliza un modelo basado e*n templates* y deberá ofrecer posibilidades de personalización para usuarios y la posibilidad de producir para diferentes tipos de plataformas.
- Planificación de demostración de contenidos.
- Distribución de contenidos mediante RSS.
- Componentes: Juegan un papel fundamental en la gestión de contenidos.
- Estos son pequeños programas independientes entre sí, que están junto al Core (el corazón o núcleo del sistema), o bien se descargan aparte y posteriormente se instalan.
- Módulos: Los módulos son aplicaciones mucho más simples que los componentes y generalmente son una extensión o complemento de algún componente. Los módulos muestran información secundaria, simplificada, y breve que toman de la base de datos y luego cargan sobre los laterales del sitio (en las columnas de los extremos). Pero también tienen funciones más importantes a llevar a cabo: pueden publicar los enlaces del menú, recoger datos de acceso mediante un formulario, etc.
- Flujo de trabajo: (workflow en [inglés](http://es.wikipedia.org/wiki/Idioma_ingl%C3%A9s)) es el estudio de los aspectos operacionales de una actividad de trabajo: cómo se estructuran las tareas, cómo se realizan, cuál es su orden correlativo, cómo se sincronizan, cómo fluye la información que soporta las tareas y cómo se le hace seguimiento al cumplimiento de las tareas.
- Herramientas para la creación de contenidos (Editores visuales como el WYSIWYG).

### **2. Requerimientos**

Consiste en la generación de especificaciones correctas que describan con claridad, sin ambigüedades, en forma consistente y compacta, el [comportamiento](http://www.monografias.com/trabajos16/comportamiento-humano/comportamiento-humano.shtml) del sistema.

Los parámetros a medir en este criterio son los siguientes:

 Servidor Web: Sistema de transferencia de información basado en arquitectura cliente/servidor, empleando protocolo TCP/IP permite intercambio de ficheros y páginas Web entre puntos de la red. El servidor de páginas es el sitio primordial de un sitio Web, ya que genera información a los usuarios finales.

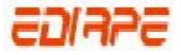

- Base de datos: Conjunto de registros (unidades de información relevante) ordenados y clasificados para su posterior consulta, actualización o cualquier tarea de mantenimiento mediante aplicaciones específicas.
- Lenguaje de programación: conjunto de sintaxis y reglas semánticas que definen los programas del computador.
- Sistema Operativo: Es una capa intermedia entre el ordenador y el usuario. Se podría considerar como un programa (normalmente de gran tamaño) que toma el control del ordenador y que nos proporciona las utilidades básicas. Para usos más avanzados, necesitaremos instalar aplicaciones informáticas como bases de datos, hojas de cálculo, programas a medida, etc. Ejemplos de sistemas operativos podrían ser: MsDos, Windows 95, Windows 98, Unix, MacOS, OS/2.
- Licencia GNU-GPL: La [GNU](http://es.wikipedia.org/wiki/GNU) GPL (*General Public License* o licencia pública general) es una [licencia](http://es.wikipedia.org/wiki/Licencia_de_software) creada por la [Free Software Foundation](http://es.wikipedia.org/wiki/Free_Software_Foundation) que está orientada principalmente a proteger la libre distribución, modificación y uso de [software](http://es.wikipedia.org/wiki/Software). Su propósito es declarar que el software cubierto por esta licencia es [software libre](http://es.wikipedia.org/wiki/Software_libre) y protegerlo de intentos de apropiación que restrinjan esas libertades a los usuarios.
- Aplicaciones Web: [sistema](http://es.wikipedia.org/wiki/Sistema) [informático](http://es.wikipedia.org/wiki/Inform%C3%A1tico) que los usuarios utilizan accediendo a un [servidor Web](http://es.wikipedia.org/wiki/Servidor_web) a través de [Internet](http://es.wikipedia.org/wiki/Internet) o de una [intranet](http://es.wikipedia.org/wiki/Intranet).

### **3. Usabilidad**

Se define coloquialmente como facilidad de uso, ya sea de una página Web, una aplicación informática o cualquier otro sistema que interactúe con un usuario.

Un CMS puede adaptarse a las preferencias o necesidades de cada usuario. En muchos casos su capacidad de internacionalización lo permite adaptarse al idioma, sistema de medidas y cultura del visitante. Además el sistema se encarga de gestionar muchos otros aspectos como son los menús de navegación o la jerarquía de la página actual dentro del Portal, añadiendo enlaces de forma automática. En este punto se analizará:

 Facilidad de Aprendizaje: se refiere a la facilidad con la que nuevos usuarios pueden tener una interacción efectiva. Está relacionada con la predecibilidad, sintetización, familiaridad, la generalización de los conocimientos previos y la consistencia.

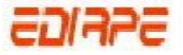

- Flexibilidad: hace referencia a la variedad de posibilidades con las que el usuario y el sistema pueden intercambiar información. También abarca la posibilidad de diálogo, la multiplicidad de vías para realizar la tarea, similitud con tareas anteriores y la optimización entre el usuario y el sistema.
- Robustez: es el nivel de apoyo al usuario que facilita el cumplimiento de sus objetivos. Está relacionada con la capacidad de observación del usuario, de recuperación de información y de ajuste de la tarea al usuario.(MANCHÓN 2002)

### **4. Accesibilidad**

Es la capacidad de acceso universal a los contenidos Web. La eliminación de barreras físicas se extiende al mundo de Internet y éste es el motor de la Iniciativa de accesibilidad Web (WAI), desarrollada por el W3C.(BERNERS-LEE 2004)

La accesibilidad en los sistemas de gestión de contenido está íntimamente relacionada con la accesibilidad de los contenidos que generan. Los parámetros a comparar son:

- Accesibilidad WAI
- [Estándares W3C](http://accesibilidad.blogspot.com/2005/04/estndares-w3c.html)
- Uso de [CSS](http://accesibilidad.blogspot.com/2005/04/css.html)
- [Publicaciones accesibles](http://accesibilidad.blogspot.com/2005/04/publicaciones-accesibles.html)
- **-** Dispositivos accesibles
- **[Navegadores](http://accesibilidad.blogspot.com/2005/04/navegadores.html)**
- **Entrevistas Accesibles**

#### **5. Características**

- **Ayuda online**
- Calendarios de eventos
- Ficheros en diferentes formatos (Word, PDF, etc.)
- Inserción de imágenes
- **Eleccia de búsqueda**
- Comunicación entre los usuarios.

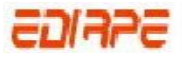

Blogs

### **6. Soporte**

- **Ayuda contextual**
- CMF / API
- **Foro y/o lista de correo**

### **2.10.1 Comparación de CMS**

En este epígrafe se hace una comparación entre los CMS seleccionados (Mambo, Moodle, Drupal, Joomla, Tiki) teniendo en cuenta los parámetros explicados en la sección anterior. (Tabla 1.)

### **2.10.1.1 Caracterización de los CMS seleccionados**

### **Mambo (Anexo I)**

Mambo es un CMS profesional, tanto para páginas sencillas como aplicaciones más complejas.

Respecto a los requisitos necesarios, decir que Mambo trabaja sobre Linux, freeBSD, Mac OS X, Windows NT, 2000 y XP. Se recomienda un servidor Apache, incluso para Windows, aunque sobre IIS también podría funcionar. El lenguaje de programación que utiliza es PHP. También se requiere disponer de MySQL.

Es software libre, con licencia GNU/GPL, es decir que se puede utilizar para todos los desarrollos sin límite alguno. Muy importante, sobre todo si estamos empezando un proyecto y no podemos permitirnos un gasto grande en un desarrollo de una aplicación a medida.

En cuanto a la accesibilidad Mambo hace un extenso uso de CSS para la maquetación y lograr así crear una interfaz muy amena y accesible. Uno de los errores es que crea el menú con tablas y no construye la Web semánticamente.(WIKILEARNING 2006)

Tiene incluidas características como editores de contenido WYSIWYG, noticias, banners, administración de enlaces, estadísticas, archivo de contenidos, contenido de bases de datos, 20 idiomas, módulos para añadir más opciones, motor de búsqueda integrado, componentes, distribución de contenidos mediante RSS, planificación de demostración de contenidos. Múltiple redactor de contenido, tiene posibilidad de impresión, convertidor a [PDF](http://es.wikipedia.org/wiki/PDF) o envío por correo de cualquier noticia o artículo publicado, presenta foros y posibilidad de publicar encuestas en cada página.

### **Joomla (Anexo II)**

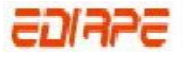

Joomla es un CMS que sirve para construir sitios Web y otras aplicaciones online potentes. Es una solución de código abierto y está disponible libremente para cualquiera que desee utilizarlo, con licencia GNU/GPL. En cuanto a la gestión de contenidos se puede decir que los contenidos pueden ordenarse, clasificarse, y organizarse eficientemente gracias a que su estructura funcional permite gestionar las páginas Web (documentos o ítems de contenido) de una manera cómoda y sencilla. Los componentes son quizás las aplicaciones más importantes que juegan un papel fundamental en la gestión de contenidos del CMS Joomla. Estos son pequeños programas independientes entre sí, que están junto al Core, o bien se descargan aparte y posteriormente se instalan desde el panel administrador de Joomla. Cada componente tiene su propia tabla en la base de datos de Joomla y también sus propios archivos. Esto es precisamente lo que les da una independencia en el funcionamiento y no interfieren (en general) unos con otros, además esto brinda la posibilidad de que pueden ser instalados o desinstalados en cualquier momento, es decir, el sistema permite un asincronismo temporal en la instalación/desinstalación de estas aplicaciones.

Los requerimientos que necesita Joomla para su desarrollo son los siguientes: servidores Web con plataforma Unix/Linux y el trío Apache/ PHP/Mysql (los dos últimos programas son absolutamente necesarios).

En cuanto a la accesibilidad, en las primeras versiones la generación de código y la mayor parte de las plantillas disponibles no son válidas según los criterios de W3C y tienen un diseño basado en tablas, por lo que para las versiones actuales se usa en otros módulos la configuración disponible (por ejemplo, se han generado listas HTML en vez de tablas, y personalizándolas con CSS). Incluso en determinados puntos se ha modificado los ficheros fuentes para corregir problemas determinados. (JOOMLA SPANISH 2006)

Entre las características principales que se puede seleccionar de Joomla están: los generadores de formularios dinámicos, gestores de documentos, galerías de Imágenes, Multimedia Software de Foros y Chats, Calendarios, Software para Blog, servicios de directorio, boletines de noticias, herramientas de registro de datos, sistemas de publicación de anuncios, servicios de suscripción.

### **Drupal (Anexo III)**

Drupal es un CMS software libre, con licencia GNU/GPL, extremadamente flexible, no engloba a un único tipo de portal, engloba a muchos. Es altamente configurable, por lo que el administrador del portal puede habilitar y deshabilitar diferentes características y hacer muchos ajustes que cambien la apariencia y funcionalidad del portal. Tiene un sistema de privilegios que hacen posible crear distintos

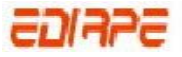

tipos de usuarios. Teniendo en cuenta la gestión de contenidos es una herramienta de software que permite la creación, publicación, edición y organización de contenidos, tanto a individuos o como a comunidades de usuarios.

En cuanto a la accesibilidad Drupal usa CSS en su diseño. Está diseñado para ser fácilmente extensible por medio de "módulos" -bloques de código que proporcionan funcionalidad extra o mejoras. La apariencia básica de un portal con Drupal se puede cambiar mediante diferentes "temas". En cuanto a la gestión de contenidos, hay varios tipos de contenidos que se pueden publicar usando Drupal. Algo relevante en este portal es que puede construir una página semi-semántica capaz de ser utilizada sin CSS. Muchos de estos tipos están organizados en lo que se llaman "nodos". Básicamente, un nodo es el contenido de una página que a su vez se estructura en categorías. En cuanto a los requerimientos que necesita este CMS se pueden citar los siguientes: cualquier sistema operativo, con lenguaje de programación PHP, Base de datos MySQL, Postgres, servidores Web Apache, IIS.(TIKIWIKI 2005)

Entre otras de sus características se encuentran: permite publicar artículos, imágenes, u otros archivos y servicios añadidos como foros, encuestas, votaciones, blogs y administración de usuarios y permisos. Es un sistema dinámico: en lugar de almacenar sus contenidos en archivos estáticos en el sistema de ficheros del servidor de forma fija, el contenido textual de las páginas y otras configuraciones son almacenados en una base de datos y se editan utilizando un entorno Web incluido en el producto.

### **Tiki (Anexo IV)**

Tiki CMS/Groupware o TikiWiki es un [sistema de gestión de contenidos](http://es.wikipedia.org/wiki/Sistema_de_gesti%C3%83%C2%B3n_de_contenido) de índole colaborativa [\(CMS/](http://es.wikipedia.org/wiki/CMS)[Groupware](http://es.wikipedia.org/wiki/Groupware)) fácil de configurar y personalizar, diseñado para crear portales, sitios comunitarios, intranets y aplicaciones Web en general.

TikiWiki no sólo es un gestor de documentos e imágenes, también es una herramienta para la elaboración colaborativa de cualquier material escrito.

Su principal funcionalidad es un [wiki.](http://es.wikipedia.org/wiki/Wiki) Dispone de un gran número de funcionalidades que amplían sus posibilidades del trabajo colectivo: [listas de correo](http://es.wikipedia.org/wiki/Listas_de_correo), mensajería interna, [blogs](http://es.wikipedia.org/wiki/Blog) o [bitácoras](http://es.wikipedia.org/wiki/Bit%C3%83%C2%A1cora), edición de artículos, [FAQ,](http://es.wikipedia.org/wiki/FAQ) encuestas, [Chat,](http://es.wikipedia.org/wiki/Chat) [directorio](http://es.wikipedia.org/wiki/Directorio) para enlaces, boletines, calendario.

Es una aplicación adaptable a un gran tipo de finalidades (p.e. para documentación de proyectos en [intranets](http://es.wikipedia.org/w/index.php?title=Intranets&action=edit) o como una herramienta para la educación) (TIKIWIKI 2005)

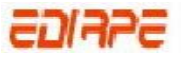

Utiliza [PHP](http://es.wikipedia.org/wiki/PHP), [ADOdb](http://es.wikipedia.org/wiki/ADOdb) y [Smarty,](http://es.wikipedia.org/wiki/Smarty) y funciona bajo cualquier sistema operativo.

Algunas de sus características principales:

- Código de salida [XHTML](http://es.wikipedia.org/wiki/XHTML) válido
- Uso de [CSS](http://es.wikipedia.org/wiki/Hojas_de_estilo_en_cascada) para los temas
- Gestión de permisos para usuarios y grupos
- Utiliza [PEAR::DB](http://es.wikipedia.org/w/index.php?title=PEAR::DB&action=edit) para acceso de bases de datos
- **Soporte multilenguaje**
- Se basa en plantillas usando Smarty
- Sistema de [caché](http://es.wikipedia.org/wiki/Cach%C3%83%C2%A9) para páginas internas e imágenes
- [Motor de búsqueda](http://es.wikipedia.org/wiki/Motor_de_b%C3%83%C2%BAsqueda) integrado
- Su licencia es [GPL/](http://es.wikipedia.org/wiki/GPL)[LGPL](http://es.wikipedia.org/wiki/LGPL)

#### **Moodle (Anexo V)**

Moodle es un sistema de gestión de cursos, un paquete de software libre, bajo una licencia GPL diseñado para ayudar al profesor a crear fácilmente cursos en línea de calidad.

Entre los requisitos de Moodle vale destacar que es una aplicación Web a la que se accede por medio de un navegador Web (Monzilla Firefox, Microsoft Internet Explorer, etc.), lo que implica que para utilizar Moodle se necesite un ordenador con un navegador Web instalado y con conexión a Internet. Es necesario además conocer la dirección Web (URL) del servidor donde este CMS se encuentra alojado. Como requisito indispensable de accesibilidad al sistema, el usuario tendrá que estar registrado con un nombre y una contraseña.

Moodle se debe poder ejecutar en la más amplia posible variedad de plataformas. El sistema operativo de las aplicaciones Web que funcionan en la mayoría de las plataformas es PHP (Hypertext Preprocessor) combinada con MySQL, y este es el entorno en el que Moodle ha sido desarrollado (sobre Linux, Windows, y Mac OS X). También usa la librería ADOdb (Remote Data Access) para la consulta de bases de datos, lo que significa que puede usar más de diez marcas diferentes de bases de datos (desafortunadamente, a pesar de ello, no puede aún crear tablas en todas esas bases de datos)(WIKIPEDIA 2005a)

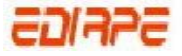

El entorno de Moodle cuenta con una página principal en la que se destacan noticias de interés general y los cursos en los que el usuario participa. La información más relevante es mostrada en el centro de la pantalla mientras que a la izquierda y a la derecha se muestran los llamados bloques de Moodle, que recogen las principales herramientas y funcionalidades.

Moodle utiliza una interfaz fácil e intuitiva con la que resulta sencillo familiarizarse rápidamente. El usuario podrá una vez después de autenticarse editar sus datos personales.

Tiene incluida características como configuración de cursos, interacción del profesor con los distintos componentes de un curso, incorporar contenidos, editar páginas de texto, mostrar demás opciones de calendario reflejando las fechas de interés para cada curso, permite además al usuario programar sus propios eventos, comunicación mediante foros de discusión y salas de Chat y la búsqueda de información en dichos foros.

### **2.10.2 Razones que hicieron posible la selección de los CMS**

Antes de lanzarnos a seleccionar un CMS para realizar un portal lo primero que hay que hacer es un análisis de las herramientas que brinda dicho CMS y que se ajusten las necesidades del centro. A continuación se ofrece cuáles son las características por las cuales se seleccionaron los cinco CMS. A pesar de las diferentes características que poseen, brindan las herramientas necesarias para la creación de portales educativos en la UCI. La usabilidad (y accesibilidad) son muy buenas en comparación con otros. Soportan varios lenguajes, son multiplataformas, extensibles, ya que poseen módulos que permite agregar funcionalidades extras teniendo en cuenta las necesidades de los usuarios, son de código abierto, y funcionan bajo una licencia GNU/GPL lo que implica que los desarrolladores pueden hacer variaciones, mejoras o reutilizarlo en otras aplicaciones. Teniendo en cuenta la posición en el mercado se puede decir que los usuarios y muchos expertos en sistemas tienen muy buena opinión de estos. El proceso de gestión de contenidos es muy bueno en todos los casos.

### **2.10.3 Resumen comparativo**

A manera de resumen se muestra en la tabla 1 una comparación entre los cinco CMS seleccionados, si desea ver otras funcionalidades (Anexo IX)

*Tabla1 Comparación entre los CMS* 

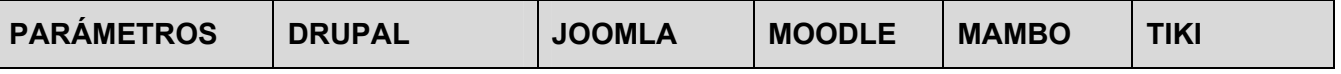

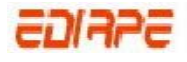

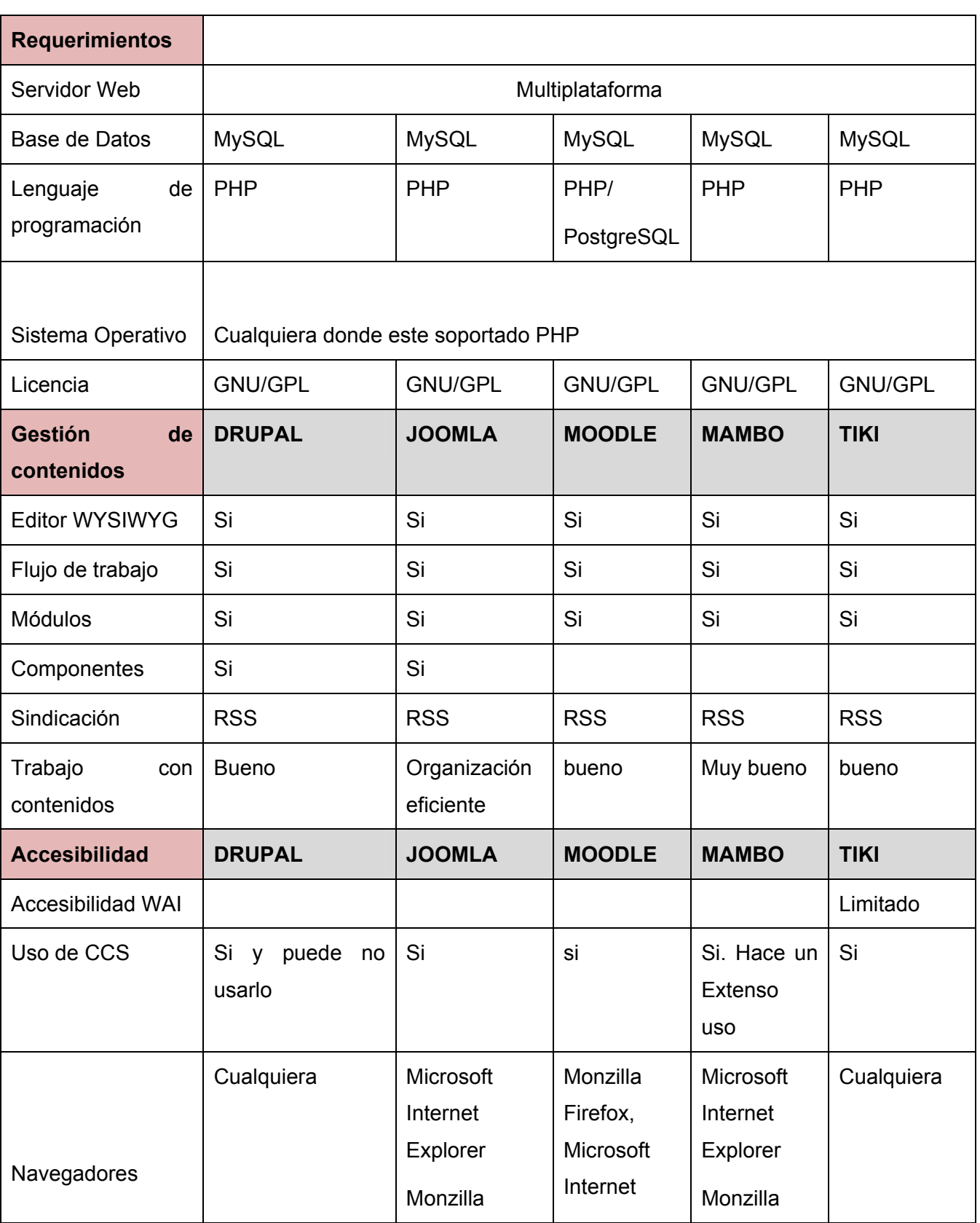

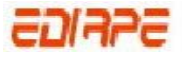

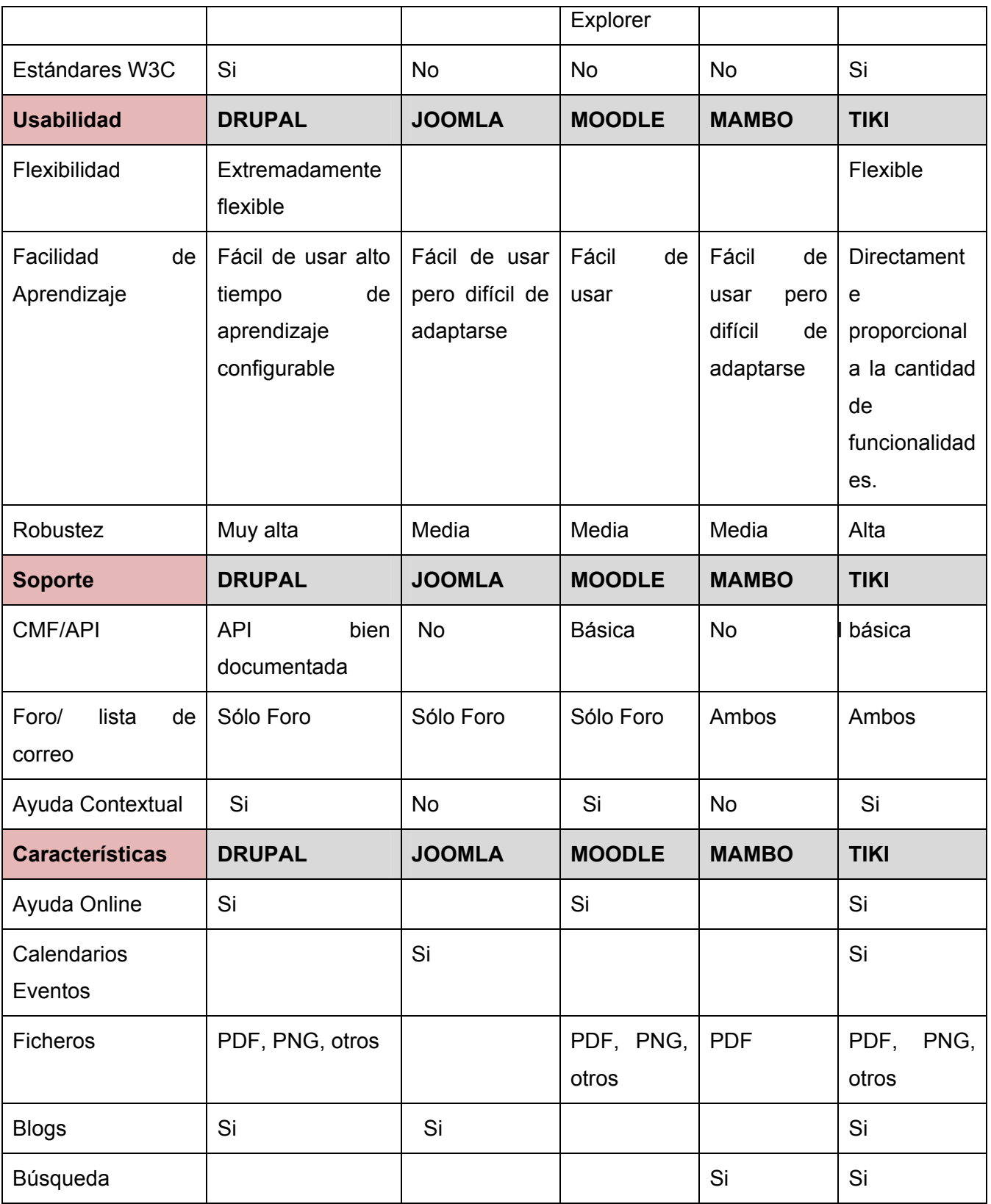

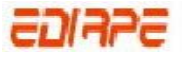

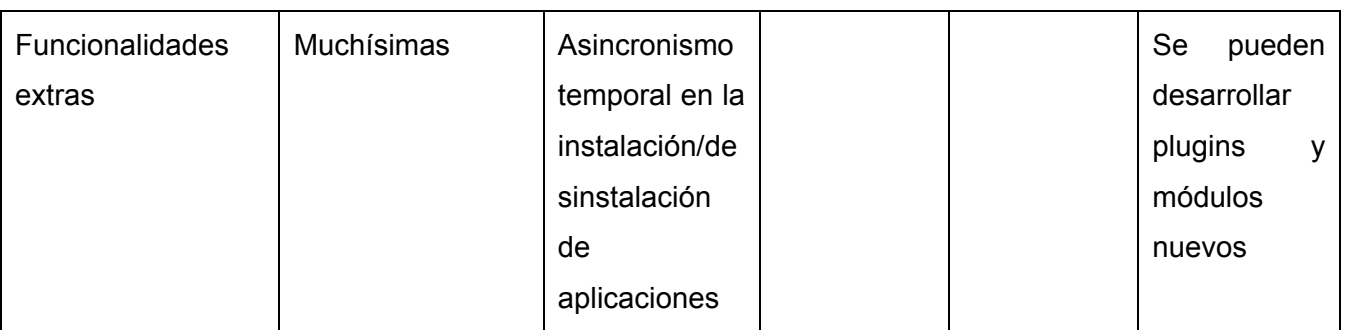

Todos éstos CMS aportan grandes funcionalidades a los portales educativos, pero siempre hay que ver los puntos fuertes que aportan cada uno para satisfacer las expectativas pedidas por los clientes. Por tal razón se concluye con la propuesta siguiente: si en el futuro desea tener una plataforma de trabajo flexible, robusta, con altas posibilidades de modificación pero que exige alto tiempo de aprendizaje y agregarle nuevas funcionalidades al portal el más indicado de los CMS descritos es Drupal debido a su característica principal de modularidad. Para el trabajo con los contenidos el más eficiente es Joomla ya que los contenidos pueden ordenarse, clasificarse, y organizarse eficientemente gracias a su estructura funcional. Si necesita de una herramienta totalmente adaptable para la elaboración colaborativa de cualquier material escrito se le recomienda usar Tiki ya que está basado en un Wiki y su funcionalidad groupware pues permite definir grupos de usuarios propios y asignarles permisos a esos grupos de forma muy flexible (un grupo puede ver comentarios, otro puede ver la historia de cambios de una página o editarla, y otro distinto puede ser quien suba archivos a las galerías de imágenes. Incluso puede decirse qué grupo de usuarios puede ver y/o editar determinado grupo o categoría de páginas Wiki. Por otra parte si lo que se desea es gestionar cursos, llevar un registro y seguimiento completo de los accesos de los alumnos donde se genere un entorno virtual para la enseñanza y el aprendizaje online el CMS ideal es Moodle. En el caso de Mambo su fortaleza está en un núcleo muy estable más que en la cantidad de paquetes que se puedan añadir para dar mayor funcionalidad, presenta magníficas funcionalidades en la parte de la búsqueda.

# **2.11 Conclusiones**

Después de haber analizado los aspectos claves que se deben tener en cuenta a la hora de implementar un portal, así como las características fundamentales que nos permitieron seleccionar las herramientas necesarias que contribuyen a la construcción y diseño de los mismos, se arribó a las conclusiones que si se desea realizar un portal educativo sin tener ninguna base, lo eficiente sería utilizar un editor con lenguaje de programación PHP y base de datos MySQL, siguiendo los pasos

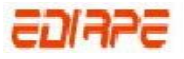

explicados para la implementación y para la fase de diseño, sin dejar pasar por alto los aspectos fundamentales en la construcción del portal (Arquitectura de la información, contenidos iníciales, Identidad visual**,** Programación, hospedaje y mantenimiento). Aunque a muchas personas les gusta trabajar de esta manera, se debe decir que empezar a implementar un portal sin utilizar CMS implicaría demora en el trabajo ya que se debe configurar todo el contenido, teniendo en cuenta las necesidades de los clientes. De lo contrario, si la herramienta que se usara fuese un CMS, el trabajo sería más fácil para los implementadores y diseñadores, pues ya estos gestores traen agregadas las funcionalidades necesarias para realizar un portal con la calidad requerida de una manera rápida y sencilla, todo depende de la asimilación con los mismos (tabla1).

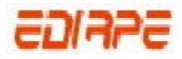

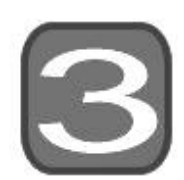

# **CAPÍTULO EVALUACIÓN TÉCNICA DE LA PROPUESTA DE SOLUCIÓN**

# **3.1 Introducción**

En este capítulo se hace una evaluación técnica de la propuesta de la estrategia directiva para portales educativos que tiene como objetivo esta investigación, para lo cual se utilizó el Método multicriterios basado en un Sistema de expertos.

# **3.2 Guía para la evaluación técnica**

A continuación se muestra la guía utilizada para la evaluación técnica de la propuesta de solución, para la misma se elaboran los criterios que fueron utilizados, los cuales se agrupan en las siguientes categorías.

### *1. Categorías*

### **Grupo No 1: Criterios de mérito científico.**

- C1. Valor científico de la propuesta.
- C2. Calidad de la investigación.
- C3 Contribución científica.
- C4. Responsabilidad científica y profesionalidad del investigador.

### **Grupo No 2: Criterios de implantación**

- C5. Necesidad de utilización de la propuesta.
- C6. Posibilidades de aplicación.
- C7. Obtención de productos finales con calidad.

### **Grupo No 3: Criterios de flexibilidad.**

- C8. Adaptabilidad a los proyectos productivos que estén destinados a la creación de portales educativos.
- C9. Capacidad de la estrategia para la admisión de cambios que impliquen mejoras.

### **Grupo No 4: Criterios de impacto.**

- C10. Repercusión en los proyectos productivos que implementan portales educativos.
- C11. Organización en el proceso de implementación de portales educativos.

### *2. Peso Relativo de cada grupo*

Se determina el peso relativo de cada grupo: es decir, se asigna el porciento que representa cada grupo de criterios del total de acuerdo con el número de criterios de cada grupo y los intereses a evaluar.

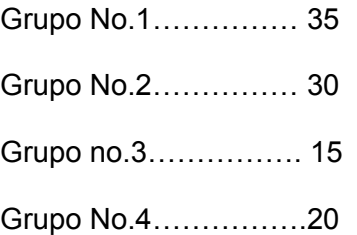

### *3. Selección de expertos*

Se realiza una selección de 7 expertos en la cual se tiene en cuenta su especialidad, grado científico y currículo (Ver Tabla 2).

| No.            | <b>Experto</b>              | <b>Especialidad</b>                    | <b>Grado Científico</b>                                 | <b>Categoría Docente</b> |  |
|----------------|-----------------------------|----------------------------------------|---------------------------------------------------------|--------------------------|--|
| 1              | Maidel de la Rosa<br>Téllez | Lic. Ciencias de<br>la<br>Computación. | Master en Ciencias<br>Tecnológicas para<br>la Educación | Asistente                |  |
| $\overline{2}$ | Leyder<br>Santana<br>Peña   | Ing. Agrónomo.                         | Master en Ciencias<br>de la Computación                 | Asistente                |  |
| 3              | Margarita Urquiza           | Lic.<br>Matemática.                    | Master en<br>Informática<br>aplicada a la               | <b>Profesor Auxiliar</b> |  |

*Tabla 2.Datos de los expertos seleccionados.* 

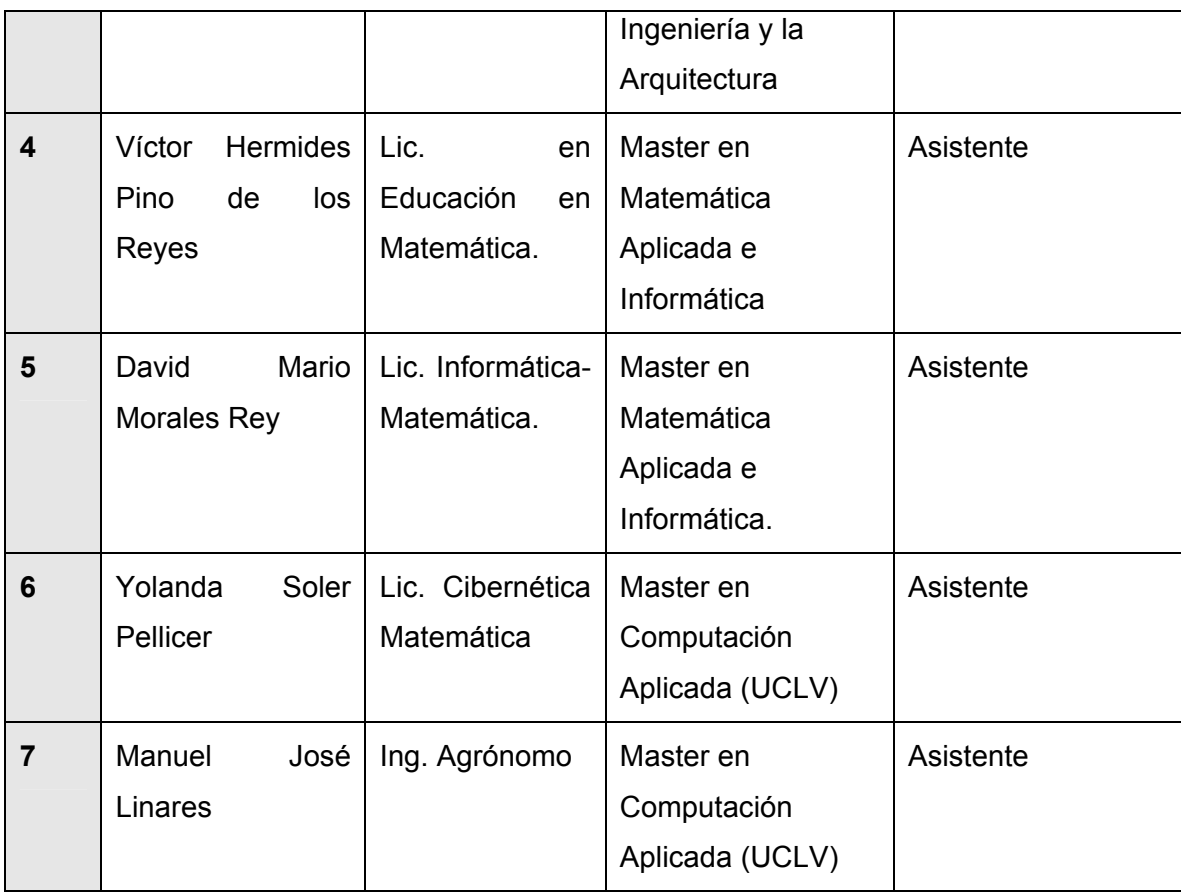

### **(Anexo VI: Síntesis Curriculares de los Expertos)**

**4.** Se le solicita a los expertos que evalúen cada uno de los criterios, teniendo en cuenta que la suma del valor dado por parte de los expertos a cada criterio de un grupo no exceda del peso relativo asignado a este. (Tabla 3).

Para recoger la información anterior se definió un modelo, el cual se expone en los anexos del trabajo, **(**Anexo VII**).**

| G  | C/E            | $E_1$ | E <sub>2</sub> | E <sub>3</sub> | $E_4$ | E <sub>5</sub> | $E_6$ | E <sub>7</sub> | Ep     |
|----|----------------|-------|----------------|----------------|-------|----------------|-------|----------------|--------|
| 35 | C <sub>1</sub> | 8     | 8              | 8              | 8     | 10             | 10    | 5              | 8.1429 |
|    | C <sub>2</sub> | 9     | 9              | 9              | 9     | 10             | 10    | 10             | 9.4286 |
|    | $C_3$          | 9     | 8              | 8              | 9     | 5              | 5     | 5              |        |
|    | $C_4$          | 9     | 10             | 10             | 10    | 10             | 10    | 15             | 10.571 |
| 30 | C <sub>5</sub> | 10    | 10             | 10             | 9     | 10             | 10    | 10             | 9.8571 |

*Tabla 3. Peso otorgado por los expertos a los criterios.* 

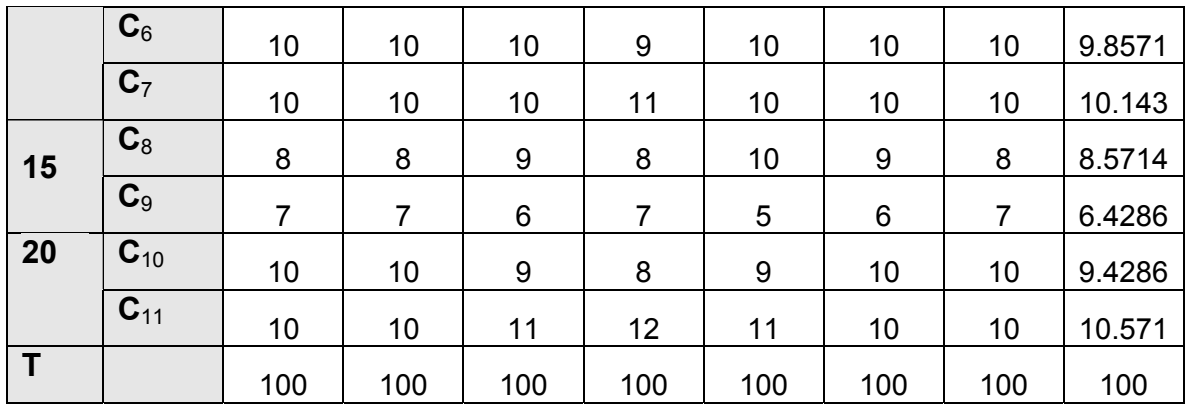

**5.** Se verifica la consistencia en el trabajo de los expertos, para lo que se utiliza el coeficiente de concordancia de Kendall y el estadígrafo Chi cuadrado ( $X^2$ ).

Para esto se sigue el procedimiento siguiente (Tabla 4):

- Sea C el número de criterios que van a evaluarse y (E) el número de expertos que realizan la evaluación.
- Para cada criterio se determina (∑E) que representa la sumatoria del peso dado por cada experto y (Ep) que representa la puntuación promedio de cada criterio y (ΔC) que representa la diferencia entre (∑E) y (M∑E).
- Se calcula el peso medio de cada criterio (M∑E) y se determina la desviación de la media, que posteriormente se eleva al cuadrado para obtener la dispersión (S) por la expresión:
- .  $S = \sum (\sum E - \sum \sum E / C)^2$  (Anexo X)
- Conociendo la dispersión se calcula el coeficiente de concordancia de Kendall (W).

o  $W = S / E^2 (C^3 - C) / 12$  (Anexo XI)

Con los datos anteriores se prosigue a calcular el Chi cuadrado real.

• 
$$
X^2 = E(C-1)W
$$

 El Chi cuadrado calculado se compara con el obtenido de las tablas estadísticas y de esta forma se obtiene la siguiente conclusión.

Si se cumple:

 $X^{2}$ <sub>real</sub>  $X^{2}$ <sub>( $\alpha$ , c-1)</sub>
#### Existe concordancia en el trabajo de expertos

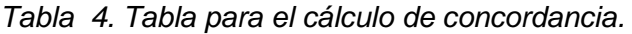

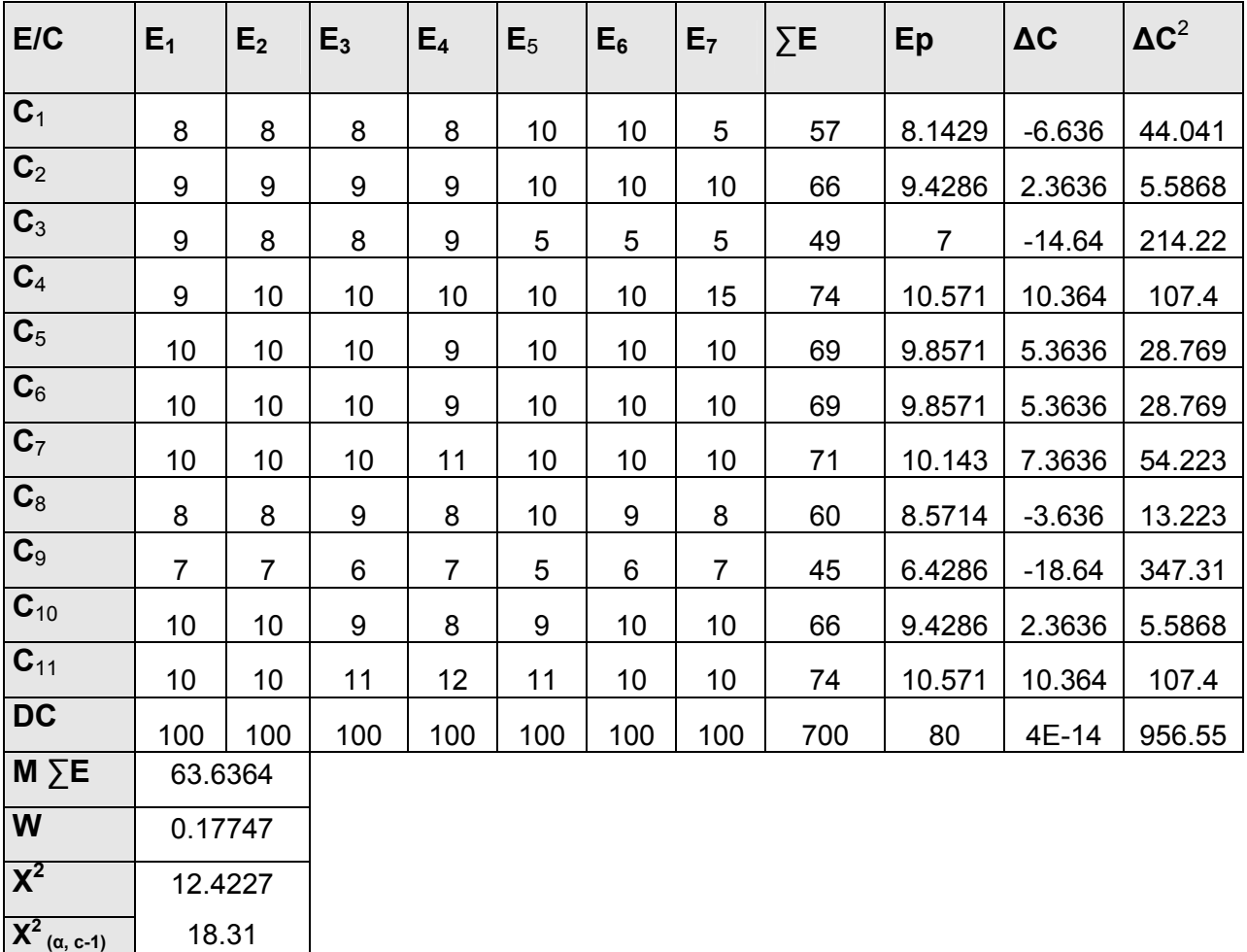

De esta tabla se puede concluir que existe concordancia en el trabajo de los expertos.

**6.** Posteriormente se identifica el peso relativo de cada criterio (P) y se calcula el Índice de Aceptación (IA) de la propuesta.

Para esto se sigue el procedimiento siguiente (Ver Tabla 5).

• Conociendo el número de expertos que realizan la evaluación (E) y la sumatoria de las puntuaciones de cada criterio ∑C se puede calcular el peso de cada criterio (P).

 $P = Ep / 100.$ 

- Conociendo el peso de cada criterio (P) y la calificación dada por los evaluadores (c) en una escala de 1-5 se puede calcular el valor de P × c. La calificación en dicha escala se otorga obteniendo el promedio de las calificaciones dadas por los expertos a cada criterio.
- Para recoger la calificación dada por los expertos a cada uno de los criterios se definió un modelo el cual se expone en los anexos del trabajo, **(Anexo VIII)**.

Con el valor anterior se calcula el Índice de Aceptación del proyecto (IA).(LEÓN and GONZÁLEZ 2002)

 $IA = \sum P \times C / 5$ 

| <b>Criterios</b>             | Calificación (c) |                |              |                         |                           |         |              |
|------------------------------|------------------|----------------|--------------|-------------------------|---------------------------|---------|--------------|
|                              | 1                | $\overline{2}$ | $\mathbf{3}$ | $\overline{\mathbf{4}}$ | $5\phantom{1}$            | P       | $P \times C$ |
| $\overline{\mathbf{C}_1}$    |                  |                |              | $\pmb{\mathsf{X}}$      |                           | 0.08143 | 0.32571      |
| $\overline{\mathbf{C}_2}$    |                  |                |              |                         | X                         | 0.09429 | 0.47143      |
| $\overline{\mathbf{C}_3}$    |                  |                |              | X                       |                           | 0.07    | 0.28         |
| $\overline{\mathbf{C}_4}$    |                  |                |              |                         | $\boldsymbol{\mathsf{X}}$ | 0.10571 | 0.52857      |
| $\overline{\mathbf{C}_5}$    |                  |                |              |                         | $\boldsymbol{X}$          | 0.09857 | 0.49286      |
| $\overline{\mathbf{C}_6}$    |                  |                |              | X                       |                           | 0.09857 | 0.39429      |
| $\overline{\mathbf{C}_7}$    |                  |                |              | X                       |                           | 0.10143 | 0.40571      |
| $\overline{\mathbf{C}_8}$    |                  |                |              | X                       |                           | 0.08571 | 0.34286      |
| $\overline{\mathbf{C}_9}$    |                  |                |              |                         | X                         | 0.06429 | 0.32143      |
| $\overline{\mathbf{C}_{10}}$ |                  |                |              |                         | $\boldsymbol{\mathsf{X}}$ | 0.09429 | 0.47143      |
| $C_{11}$                     |                  |                |              | X                       |                           | 0.10571 | 0.42286      |
| <b>Total</b>                 |                  |                |              |                         |                           |         | 3.56286      |
| IA                           | 0.71257          |                |              |                         |                           |         |              |

*Tabla 5. Calificación de cada criterio* 

**7.** Por último se determina la probabilidad de éxito de la propuesta, para esto se ubica el Índice de Aceptación (IA) calculado anteriormente en rangos que se encuentran predefinidos ya, en dependencia de donde se ubique, será la probabilidad de éxito que tenga la propuesta.

El Índice de Aceptación calculado es 0.71257.

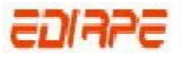

#### **Rangos predefinidos de Índice de Aceptación.**

- IA > 0,7 Existe alta probabilidad de éxito
- 0,7 > IA > 0,5 Existe probabilidad media de éxito
- 0,5 > IA > 0,3 Probabilidad de éxito baja
- 0,3 > IA Fracaso seguro

Por lo que existe alta probabilidad de éxito.

### **3.3 Conclusiones**

Después de haber analizado los criterios de los expertos y realizar los cálculos necesarios para determinar el Índice de Aceptación, se concluye que existe concordancia en el trabajo de dichos expertos al otorgarle los valores a cada uno de los criterios que se tuvieron en cuenta a la hora de validar la propuesta de solución. Se concluye además, luego de hallar el valor del Índice de Aceptación de la propuesta, que existe alta probabilidad de éxito si la misma se aplica en proyectos donde se implementen portales educativos.

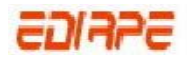

### **CONCLUSIONES GENERALES**

Una vez culminada la investigación se pudo arribar a las siguientes conclusiones generales:

- Se realizó un estudio y análisis de las herramientas que posibilitan la implementación de la solución propuesta, determinando las ideales para la implementación de los portales educativos.
- Se realizó un análisis con el fin de conocer la estrategia actual que utilizan los proyectos que implementan portales educativos en la Facultad 8, arrojando el resultado de que no existe una estrategia definida para el proceso de implementación de este tipo de portales en dicha Facultad.
- Los estudios realizados durante la investigación demostraron la importancia de diseñar una estrategia para la implementación de los portales educativos, por lo que se realizó una comparación entre los principales Sistemas de Gestión de Contenidos (CMS) proponiendo los ideales para la implementación de portales educativos.
- Se propone una estrategia que guía el proceso de implementación de portales educativos de una forma efectiva. Dicha propuesta fue validada por el Método Multicriterios basado en un sistema de expertos, aarrojando al resultado que existe alta probabilidad de éxito si la misma se aplica en proyectos donde se implementen portales educativos.

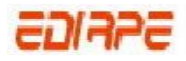

## **RECOMENDACIONES**

- Profundizar en el análisis de otros CMS adaptables para la implementación de portales educativos, ejemplo DrupalED, extensión del Drupal.
- Tomar en cuenta por las instancias superiores la estrategia propuesta para ser usada en los proyectos que implementan portales educativos en la Facultad 8.
- Continuar validando la estrategia propuesta en su aplicación práctica en la Facultad 8 de la UCI para su generalización posterior en la Universidad y otras instituciones del país.

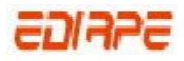

# **REFERENCIAS BIBLIOGRAFÍCAS**

ARECHABALETA, M. G. *Las plataformas de teleformación. Elementos esenciales a tener en cuenta.*, 2005. [2007]. Disponible en: <http://www.horizonteweb.com/magazine/comunet2.htm>

- ASCARZA, A. B. *Técnicas e indicadores para la evaluacion de portales educativos en Internet*, 2005. [2006]. Disponible en: [http://sisbib.unmsm.edu.pe/bibvirtualdata/publicaciones/administracion/N14\\_2005/a09.pdf](http://sisbib.unmsm.edu.pe/bibvirtualdata/publicaciones/administracion/N14_2005/a09.pdf)
- AULA21. *Recursos para elaborar tu Web*, 2005. [2006]. Disponible en: <http://www.aula21.net/segunda/recursosweb.htm>
- AVELLO, D. G.; B. L. PÉREZ*, et al. Utilización de software libre como única tecnología para el desarrollo de portales web.*, 2001. [2006]. Disponible en: [http://www.di.uniovi.es/~dani/publications/sisoft2001.PDF](http://www.di.uniovi.es/%7Edani/publications/sisoft2001.PDF)
- BADIA, A. *Intervención psicopedagógica en el diseño y elaboración de páginas educativas de Internet*, 2005. [2007]. Disponible en: [http://oliba.uoc.edu/publicacions/2006\\_pedagog\\_badia.pdf](http://oliba.uoc.edu/publicacions/2006_pedagog_badia.pdf)
- BARRIO, F. G. *Los Portales Educativos como fuentes de Recursos Materiales*. *ICONO 14*, 2006.
- BERNERS-LEE, T. *¿Qué es el Consorcio World Wide Web (W3C)? (R)*, 2004. [2007]. Disponible en: <http://www.w3c.es/Consorcio/>
- CRISTALAB, H. *Lo básico en las Bases de datos*, 2004. [2006]. Disponible en: <http://www.cristalab.com/tutoriales/75/tutorial-basico-de-bases-de-datos>
- CUERDA, X. and J. MINGUILLÓN. *Introducción a los Sistemas de Gestión de Contenidos (CMS) de código abierto.*: *Mosaic*, 2004.

DATTACTE. 2002. [2007]. Disponible en: <http://www.dattatec.com/infocenter/faqs.php?CategoryID=11&EntryID=192&View=entry>

DEFINICION.ORG. *Definición de Portal*, 2003. [2006]. Disponible en:<http://www.definicion.org/portal>

EDUCATION. *Catálogo LMS de software libre* 2003. [2007]. Disponible en: [http://www.ossite.org/join/sp/lms/copy\\_of\\_catalog.htm](http://www.ossite.org/join/sp/lms/copy_of_catalog.htm)

EDUTEC. *Meme sobre Portales Educativos*, 2006. [2007]. Disponible en: <http://edutec.perublogs.com/>

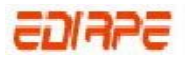

- ESCANCIANO, J. *Herramientas accesibles vía Web para la Creación de Portales y Contenidos Educativos. Gestor de Portales.*, 2005. [2006]. Disponible en:
- GARCÍA, E. *Memorias* 2005. [2006]. Disponible en: <http://www.somece.org.mx/memorias/2001/docs/95.doc>
- GARCIA, X. C. and J. M. ALFONSO. *Introducción a los Sistemas de Gestión de Contenidos (CMS) de código abierto.*: *Mosaic*, 2004.
- GRAELLS, P. M. *Diseño de páginas Web educativas.*, 2000. [2007]. Disponible en: <http://dewey.uab.es/pmarques/diswguio.htm>
- GRUPOE. *Glosario de Internet y World Wide Web* 2007]. Disponible en: http://www.grupoe.com/Web/edu\_glosario\_internet.asp
- JOOMLA SPANISH. *Manual de Usuario y estudio Joomla*, 2006. [2007]. Disponible en: [http://ayuda.joomlaspanish.org](http://ayuda.joomlaspanish.org/)
- LANDERO, M. P. R. *Construcción de un Portal Web*, 2002. [2006]. Disponible en: <http://www.enterate.unam.mx/Articulos/dos/septiembre/construc.htm>
- LEÓN, R. A. H. and S. C. GONZÁLEZ. *El paradigma cuantitativo de la investigación científica*. 2002. 114 p. 959-16-0343-6
- MANCHÓN, E. *Usabilidad, diseño web fácil de usar*, 2002. [2007]. Disponible en: http://www.ainda.info/que\_es\_usabilidad.htm
- MANZANO, A. G. *Software libre para el desarrollo de webs escolares dinámicas.*, 2003. [2006]. Disponible en: http://observatorio.cnice.mec.es/
- MÉNDEZ, E. *Servicios de búsqueda y recuperación de información en Internet (III): Portales y búsqueda especializada en la WWW* 2004. [2006]. Disponible en: [http://www.bib.uc3m.es/~mendez/TIC/sb3.htm](http://www.bib.uc3m.es/%7Emendez/TIC/sb3.htm)
- MOIÑA, Y. and N. RONDAN. *Selección, Adaptación e Implantación de Portales CMS libres u open source. Portal NovaLNX.*, 2006. [2007]. Disponible en:
- MOODLE. 2006. [Disponible en: <http://es.wikipedia.org/wiki/Moodle>
- MORENO, I. *Análisis tecnológico y expresivo de portales educativos*, 2004. [2007]. Disponible en: <http://w3.cnice.mec.es/cinternet-educacion/actas/informes/imoreno.htm>

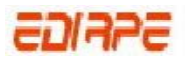

- QUESADA, E. V. *E-Learning: Un nuevo concepto educativo*, 2006. [2006]. Disponible en: <http://www.cientec.or.cr/pdf>
- RELPE. *Fundamentos de Portales Educativos*, 2006. [2007]. Disponible en: <http://ww2.relpe.org/Relpe/QueEsRelpe/Fundamentos>
- ROMERO, L. M. R. *Construcción de un Portal Web*, 2002. [Disponible en: <http://www.enterate.unam.mx/Articulos/dos/septiembre/construc.htm>
- SÁNCHEZ, J. A. P. *Construcción de Portales.*, 2004. [2006]. Disponible en: <http://www.um.es/gtiweb/portales/PORTALES-construccion.pdf>
- SEPAD. *Sistema de Enseñanza Personalizada a Distancia*, 2005. [2007]. Disponible en: <http://sepad.fed.uclv.edu.cu/>
- TIKIWIKI, D. V. W. V. *Comparación entre Drupal vs. Wordpress vs. Tikiwiki*, 2005. [2007]. Disponible en:<http://php.apsique.com/node/407>
- VALLINA, W. M. *Aspectos Culturales de un Portal*, 2001. [2006]. Disponible en: <http://www.archivovirtual.org/seminario/ponencias/p4.cfm>
- WIKILEARNING. *Mambo, sistema gestor de contenidos*, 2006. [2007]. Disponible en: [http://www.wikilearning.com/mambo\\_sistema\\_gestor\\_de\\_contenidos-wkccp-10799-2.htm](http://www.wikilearning.com/mambo_sistema_gestor_de_contenidos-wkccp-10799-2.htm)
- WIKIPEDIA. *Moodle*, 2005a. [2006]. Disponible en: <http://es.wikipedia.org/wiki/Moodle>
- ---. *Phyton*, 2003. [2007]. Disponible en:<http://es.wikipedia.org/wiki/Python>
- ---. *Sistema de Gestión de Contenidos*, 2005b. [2006]. Disponible en: [http://es.wikipedia.org/wiki/Sistema\\_de\\_gesti%C3%B3n\\_de\\_contenido](http://es.wikipedia.org/wiki/Sistema_de_gesti%C3%B3n_de_contenido)

# **GLOSARIO DE TÉRMINOS Y SIGLAS**

**CGI (Common Gateway Interface):** El CGI por sus siglas en inglés 'Common Gateway: es un método para la transmisión de información hacia un compilador instalado en el servidor. Su función principal es la de añadir una mayor interacción a los documentos Web que por medio del HTML se presentan de forma estática.

**CSS (Cascading Style Sheets):** Se llama también "Hojas de estilo en cascada" y contienen un conjunto de etiquetas que definen el formato que se aplicará al contenido páginas Web.

**JDBC (Java Database Connectivity):** Es una API (Application Programming Interface) de JAVA para permitir ejecutar instrucciones SQL (Structured Query. Language) Lenguaje estructurado de consultas).

**JSP (Java Server Pages):** JSP significa Java Server Pages (Páginas Java en el Servidor). JSP es una tecnología Java para escribir programas que se ejecutan en el servidor.

**ODBC:** (Open Database Connectivity) es un programa de interfaz de aplicaciones (API) para acceder a datos en sistemas manejadores de bases de datos tanto relacionales como no relacionales, utilizando para ello SQL (lenguaje de consulta estructurado).

**PHP:** PHP es un lenguaje de programación diseñado por PHP Group, usado frecuentemente para la creación de contenido para sitios WEB en los cuales se puede programar las páginas HTML y los códigos de fuente. PHP es un acrónimo recursivo que significa **P**HP **H**ypertext **P**re-processor (inicialmente PHP Tools o Personal Home Page Tools.) y se trata de un lenguaje interpretado usado para la creación de aplicaciones para servidores o creación de contenido dinámico para sitios Web.

**RELPE** (Red Latinoamericana de Portales Educativos). Su objetivo es circular y compartir libremente en toda la región materiales educativos producidos a nivel local, así como mejorar la calidad y la equidad en la educación mediante aplicaciones innovadoras de las tecnologías de la información y la comunicación (TICs) en el sector educativo.

**RSS:** Es un formato para la sindicación de contenidos de páginas web. Sus siglas responden a Really Simple Syndication. To syndicate literalmente significa sindicar (formar parte de un sindicato). En inglés tiene otro significado: "publicar artículos simultáneamente en diferentes medios a través de una fuente a la que pertenece". RSS es un formato de documento. Está basado en el XML conforme especificaciones publicadas por el World Wide Web Consortium (W3C). Constituyen una familia de

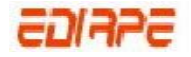

documentos tipo para actualizar las novedades y noticias de un sitio web. Los documentos (generalmente llamados "RSS feeds") son leídos mediante lectores (RSS readers) denominados agregadores ("aggregators"), aunque recientemente se ha anticipado que las funciones de los agregadores estarán incorporadas en el buscador de los navegadores Web.

**SGBD:** Un SGBD es un Sistema Gestor de Bases de Datos, como por ejemplo MySql, FileMaker, Oracle. Los sistemas de gestión de base de datos son un software muy específico dedicado a servir de interfaz entre la base de datos, el usuario y las aplicaciones que la utilizan. Se componen de un lenguaje de definición de datos, de un lenguaje de manipulación de datos y de un leguaje de consultas.

**W3C:** El Consorcio World Wide Web (W3C) es un consorcio internacional donde la organización miembro, personal a tiempo completo y el público en general, trabaja conjuntamente para desarrollar estándares Web. La misión del W3C es guiar la Web hacia su máximo potencial a través del desarrollo de protocolos y pautas que aseguren el crecimiento futuro de la misma. Está involucrado en tareas de educación y difusión, y en el desarrollo de software, sirviendo a su vez como foro abierto de discusión sobre la Web. El W3C hace referencia a este objetivo como "interoperabilidad Web". Al publicar estándares abiertos (no propietarios) para lenguajes Web y protocolos, el W3C trata de evitar la fragmentación del mercado y, por lo tanto, la fragmentación de la Web.

**WYSIWYG:** Herramienta que permite crear elementos de formulario donde el usuario puede escribir texto con estilos. WYSIWYG es el acrónimo de **W**hat **Y**ou **S**ee **I**s **W**hat **Y**ou **G**et (en inglés, "lo que ves es lo que obtienes"). Se aplica a los procesadores de texto y otros editores de texto con formato (como los editores de HTML) que permiten escribir un documento viendo directamente el resultado final, frecuentemente el resultado impreso.

**Blog (Web log):** Diario en formato Web. Puede ser un diario personal o un conjunto de noticias, ordenado por fecha.

**Foro:** Sistema de Noticias para páginas Web que ofrece la posibilidad de crear un árbol de respuestas o comentarios a una noticia o artículo.

**Ergonomía**: disciplina que busca maximizar el sistema de variables interdependientes ''hombre / puesto de trabajo / ambiente laboral / organización' mediante diseños constantes de dicho sistema.

**Estrategia**: técnica y conjunto de actividades destinadas a conseguir un objetivo.

**Flujo de trabajo** (**workflow en inglés):** Es el estudio de los aspectos operacionales de una actividad de trabajo: cómo se estructuran las tareas, cómo se realizan, cuál es su orden correlativo, cómo se

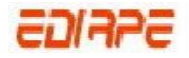

sincronizan, cómo fluye la información que soporta las tareas y cómo se le hace seguimiento al cumplimiento de las tareas.

**Framework**: Es una estructura de soporte definida en la cual otro proyecto de software puede ser organizado y desarrollado. Típicamente, un framework puede incluir soporte de programas, librerías y un lenguaje de scripting entre otros softwares para ayudar a desarrollar y unir los diferentes componentes de un proyecto.

**Groupware**: Es típicamente un sistema (no necesariamente un software) que permite compartir la información relativa a un proyecto o grupo de trabajo. Algunas de sus características incluyen: calendario de eventos, casillas de correos colectivas para distribuir información, un repositorio de archivos, foros, Chat, áreas de discusión. Especialmente útiles equipos descentralizados.

**Hipermedia**: Software que permite la integración de datos, texto, gráficas, sonidos de todas las clases y video de movimiento.

**Internauta**: Persona que navega por Internet.

**Multimedia**: Forma de presentar la información en una computadora a través de la reproducción de gráficos, sonidos, animaciones y textos, con el objetivo de generar mayor atención por parte del usuario.

**Open Source:** Software que distribuye de forma libre su código fuente, para que los desarrolladores pueden hacer variaciones, mejoras o reutilizarlo en otras aplicaciones.

Portal Web: Página Web que ofrece varios tipos de servicios de información como foros, noticias, correo electrónico, buscadores o directorios.

**Servlet:** Un programa Java del lado del servidor que ofrece funciones suplementarias al servidor.

**Sindicación:** La "sindicación" es un paso más en la actualización de contenidos superando a las listas de correo, un acceso a la información sin la navegación, permitiendo que en el escritorio de su ordenador tenga actualizada toda la información que se seleccione: un titular, una entradilla.

**Software:** S**e** refiere a los programas y datos almacenados en un ordenador.

**Webmaster**: Se denomina a la persona responsable de la administración y mantenimiento de un servidor Web.

**Zope:** Es un framework de desarrollo y un servidor de aplicaciones, y está construido en lenguaje de programación Python.